**№ 4836 620.1** 

**С 646** 

# **СОПРОТИВЛЕНИЕ МАТЕРИАЛОВ**

**Методические указания** 

**НОВОСИБИРСК 2017** 

Министерство общего и профессионального образования Российской Федерации НОВОСИБИРСКИЙ ГОСУДАРСТВЕННЫЙ ТЕХНИЧЕСКИЙ УНИВЕРСИТЕТ

С 646

 $620.1$  No 4836

## СОПРОТИВЛЕНИЕ МАТЕРИАЛОВ

Методические указания и варианты исходных данных к курсовой работе и расчетно-графической работе для студентов II курса факультета летательных аппаратов дневной формы обучения по направлениям и специальностям: 17.05.01 – Боеприпасы и взрыватели, 24.05.07 – Самолетои вертолетостроение, 15.03.03 – Прикладная механика, 24.03.04 – Авиастроение, 25.03.01 – Техническая эксплуатация летательных аппаратов и двигателей

> НОВОСИБИРСК 2017

Составили:

канд. техн. наук, доц. *А.И. Темников*, д-р техн. наук, проф. *Г.И. Расторгуев*, канд. техн. наук, доц. *А.Н. Пель*, ст. преп. *Е.Н. Белоусова,*  д-р техн. наук, проф. К.А. Матвеев, канд. техн. наук, доц. Д.В. Моховнев

Рецензент д-р техн. наук, проф. *Е.Г. Подружин*

Работа подготовлена кафедрой прочности летательных аппаратов

> **© Новосибирский государственный** технический университет, 2017

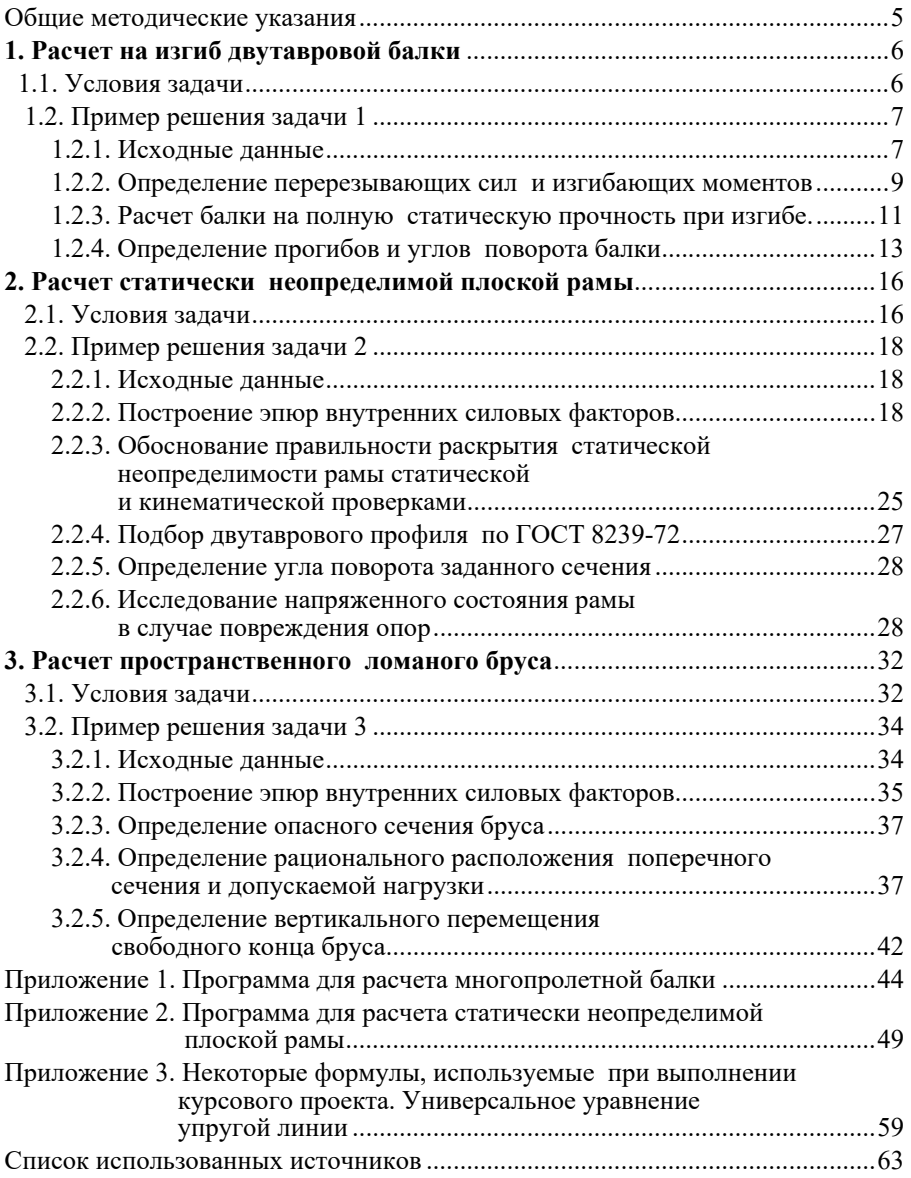

### **ОГЛАВЛЕНИЕ**

### **ОБЩИЕ МЕТОДИЧЕСКИЕ УКАЗАНИЯ**

1. Цель настоящей работы – дать практические рекомендации студентам по выполнению курсового проекта по курсу «Сопротивление материалов» для студентов второго курса факультета летательных аппаратов дневной формы обучения.

2. Номера вариантов исходных данных сообщает преподаватель, ведущий практические занятия.

3. Задания следует выполнять на стандартных листах писчей бумаги формата А4. Эпюры силовых факторов и графики выполняются строго с соблюдением масштаба на миллиметровой бумаге.

4. При использовании для расчетов программ, написанных для ЭВМ, тексты программ и результаты расчетов следует привести в приложении к курсовому проекту.

5. Курсовой проект должен быть сброшюрован и снабжен титульным листом стандартного образца.

### **1. РАСЧЕТ НА ИЗГИБ ДВУТАВРОВОЙ БАЛКИ**

### **1.1. УСЛОВИЯ ЗАДАЧИ**

Двутавровая стальная балка закреплена на двух шарнирных опорах и нагружена в соответствии с заданной расчетной схемой. Допускаемые напряжения  $[\sigma] = 160$  МПа, модуль упругости  $E = 2.0 \cdot 10^5$  МПа.

Варианты исходных данных и расчетные схемы приведены в табл. 1.1 и 1.2.

Требуется:

1) Записать выражения и построить эпюры для изгибающих моментов и перерезывающих сил по силовым участкам.

2) Из условия полной проверки на статическую прочность подобрать по ГОСТу требуемый номер двутаврового профиля.

3) С использованием универсального уравнения упругой линии записать выражения для прогибов и углов поворота по силовым участкам.

4) Построить эпюры углов поворота (в градусах) и прогибов (в миллиметрах).

Таблица 1.1

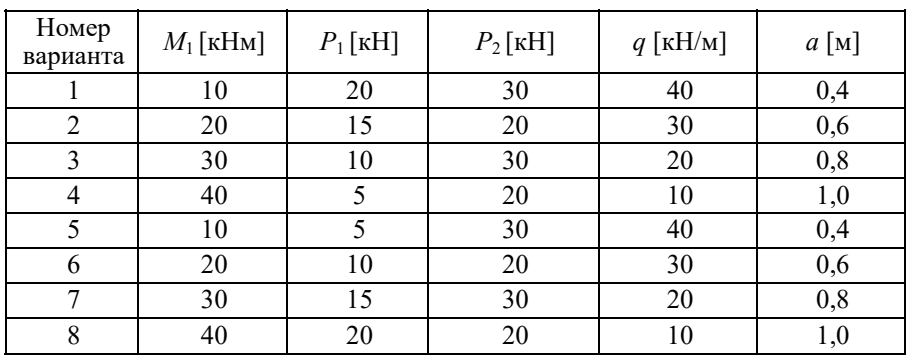

**Варианты исходных данных** 

### **1.2. ПРИМЕР РЕШЕНИЯ ЗАДАЧИ 1**

### **1.2.1. ИСХОДНЫЕ ДАННЫЕ**

Двутавровая балка закреплена на двух шарнирных опорах и нагружена в соответствии с расчетной схемой № 31<sup>1</sup> как показано на рис. 1.1. Исходные данные и механические характеристики представлены в табл. 1.3.

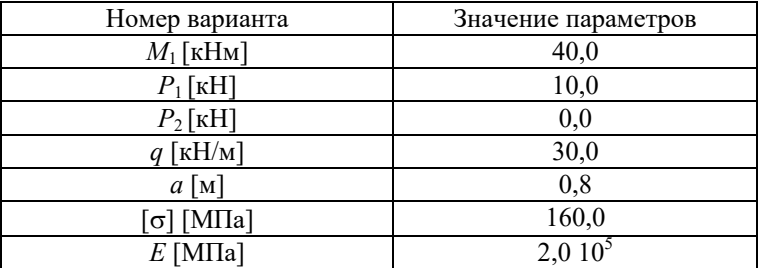

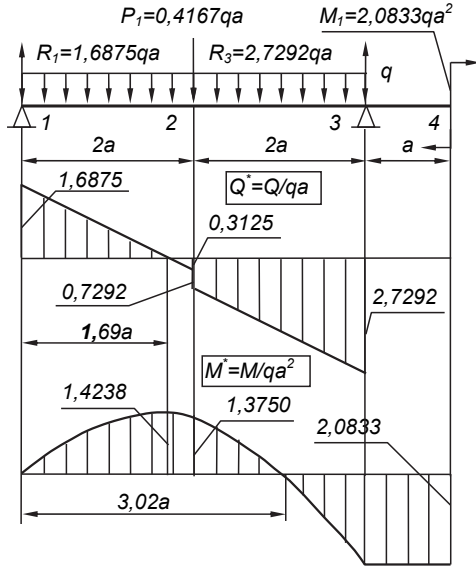

*Рис. 1.1* 

 $\frac{1}{1}$  $^{-1}$  Здесь и далее указывать свой номер расчетной схемы, рисунка и прочее.

Таблица 1.2

Pacuerulie cyemli k 3911940 1

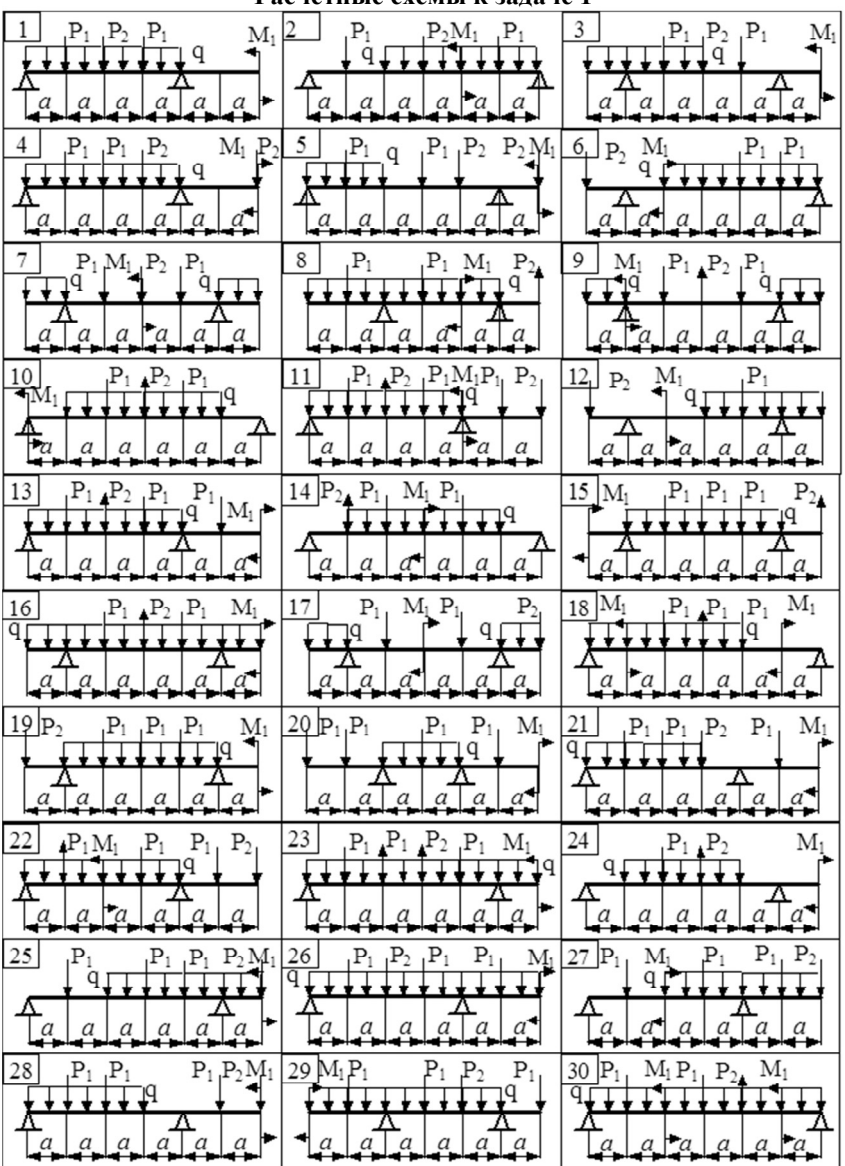

### 1.2.2. ОПРЕДЕЛЕНИЕ ПЕРЕРЕЗЫВАЮЩИХ СИЛ И ИЗГИБАЮЩИХ МОМЕНТОВ

Выбираем систему координат (начало системы координат совмещено с левым по рис. 1.1 концом балки) и разбиваем балку на силовые участки. Границы силовых участков обозначены цифрами 1, 2, 3, 4. Используя табл. 1.3 представим заданные усилия и моменты в безразмерном виде:

$$
P_1 = \alpha_1 qa, \quad M_1 = \beta_1 qa^2,
$$

 $\alpha_1 = \frac{P_1}{qa} = \frac{10 \cdot 10^3}{30 \cdot 10^3 \cdot 0.8} = \frac{5}{12} = 0,4167,$ 

$$
\beta_1 = \frac{M_1}{qa^2} = \frac{40 \cdot 10^3}{30 \cdot 10^3 \cdot 0.8^2} = \frac{25}{12} = 2.0833.
$$

Определяем реакции опор:

$$
\sum m_1 = -P_1 \cdot 2a - q \cdot 4a \cdot 2a - M_1 + R_3 \cdot 4a = 0,
$$
  

$$
\sum m_3 = P_1 \cdot 2a + q \cdot 4a \cdot 2a - M_1 - R_1 \cdot 4a = 0.
$$
 (1.1)

Из (1.1) находим

$$
R_1 = \frac{1}{4a} \left( \frac{5}{12} qa \cdot 2a + 8qa^2 - \frac{25}{12} qa^2 \right) = \frac{27}{16} qa = 1,6875qa,
$$
  

$$
R_3 = \frac{1}{4a} \left( \frac{5}{12} qa \cdot 2a + 8qa^2 + \frac{25}{12} qa^2 \right) = \frac{131}{48} qa = 2,7292qa.
$$

Проверка:

$$
\sum Y = R_1 + R_3 - P_1 - 4qa = (1,6875 + 2,7292 - 0,4167 - 4)qa = 0
$$

Найденные значения для  $P_1, M_1, R_1$  и  $R_3$  подписываем на расчетной схеме (рис. 1.1).

Последовательно рассматриваем силовые участки и записываем уравнения для О и М.

где

### **Участок 1 − 2 (0 ≤**  $x$  **≤ 2***a***)**

 $Q_{12} = R_1 - qx = 1,6875 qa - qx, \quad M_{12} = R_1 x - qx^2/2 = 1,6875 qax - qx^2/2.$ 

Характерные значения:

$$
Q_{12|x=0} = 1,6875qa, Q_{12|x=2a} = 1,6875qa - q \cdot 2a = -0,3125qa,
$$
  

$$
M_{12|x=0} = 0, M_{12|x=2a} = 1,6875qa \cdot 2a - q \cdot (2a)^{2} / 2 = 1,3750qa^{2}.
$$

Так как *Q*12 на границах силового участка имеет разные знаки, в точке  $x_0$  такой, что  $Q_1(x_0) = 0$ , эпюра  $M_1$ <sub>2</sub> будет иметь экстремум (в данном случае максимум, так как выпуклость эпюры изгибающего момента должна быть направлена навстречу распределенной нагрузке).

$$
Q_{12}(x_0) = 1,6875qa - qx_0 = 0, \implies x_0 = 1,6875a,
$$
  
\n
$$
M_{12}(x_0) = qa^2(1,6875 \cdot 1,6875 - 1,6875^2 / 2) = 1,4238qa^2.
$$
  
\n**2**<sub>23</sub> = R<sub>1</sub> - qx - P<sub>1</sub> = 1,6875qa - qx - 0,4167qa = 1,2708qa - qx,  
\n
$$
M_{23} = R_1x - qx^2/2 - P_1(x - 2a) = 1,6875qax - qx^2/2 - 0,4167qa(x - 2a).
$$

Характерные значения:

$$
Q_{23|x=2a} = (1,2708-2)qa = -0,7292qa,
$$
  
\n
$$
Q_{23|x=4a} = (1,2708-4)qa = -2,7292qa,
$$
  
\n
$$
M_{23|x=2a} = (1,6875 \cdot 2 - 2^2 / 2)qa^2 = 1,3750qa^2,
$$
  
\n
$$
M_{23|x=4a} = (1,6875 \cdot 4 - 4^2 / 2 - 0,4167 \cdot 2)qa^2 = -2,0833qa^2.
$$
  
\n
$$
M_{23} = 0.9833qa^2.
$$

$$
1,6875qax_1 - qx_1^2/2 - 0,4167qa(x_1 - 2a) = 0, \Rightarrow x_1 = 3,02a,
$$

обращается в ноль. Поэтому в этой точке эпюра углов поворотов будет иметь экстремум.

### **Y**HacTOK 3 - 4 (4a  $\leq$  x  $\leq$  5a)

$$
Q_{34} = 0
$$
,  $M_{34} = -M_1 = -2.0833qa^2$ .

Эти выражения могут быть получены по метолу сечений, если при составлении уравнений отбросить левую (по рис. 1.1) часть балки.

Используя полученные результаты, строим эпюры  $Q$  и  $M$  (рис. 1.1). Используя правила проверки эпюр, убеждаемся в правильности их построения.

### 1.2.3. РАСЧЕТ БАЛКИ НА ПОЛНУЮ СТАТИЧЕСКУЮ ПРОЧНОСТЬ ПРИ ИЗГИБЕ.

1) Номер двутаврового сечения балки определяем из расчета на прочность по максимальным нормальным напряжениям. В сечении с

$$
M_{\text{max}} = 2,0833qa^2 = 2,0833 \cdot 30,0 \cdot 0,8^2 = 40,0 \text{ kHm}
$$

должно выполняться условие  $\sigma_{\text{max}} = \frac{M_{\text{max}}}{W_{\text{max}}} \leq [\sigma]$ . Откуда определяем потребный момент сопротивления балки

$$
W_{z\text{ norp}} \ge \frac{M_{\text{max}}}{\left[\sigma\right]} = \frac{40,0 \cdot 10^3}{160,0 \cdot 10^6} = 250,0 \cdot 10^{-6} \,\text{m}^3 = 250,0 \,\text{cm}^3.
$$

По ГОСТу 8239-72 [1] выбираем ближайший по моменту сопротивления двутавровый профиль № 22a с  $W_z = 254 \text{ cm}^3 \ge W_z \text{ norm}$ . Схематическое изображение сечения представлено на рис. 1.2. Геометрические и жесткостные параметры двутаврового профиля:

$$
h = 220 \cdot 10^{-3} \text{ m}, \quad b = 120 \cdot 10^{-3} \text{ m}, \quad t = 8,9 \cdot 10^{-3} \text{ m}, \quad d = 5,4 \cdot 10^{-3} \text{ m},
$$
  
\n
$$
h_2 = h - 2t = 202,2 \cdot 10^{-3} \text{ m}, \quad J_z = 2790 \cdot 10^{-8} \text{ m}^4, \quad W_z = 254 \cdot 10^{-6} \text{ m}^3,
$$
  
\n
$$
S_{z \text{ max}}^* = 143 \cdot 10^{-6} \text{ m}^3.
$$

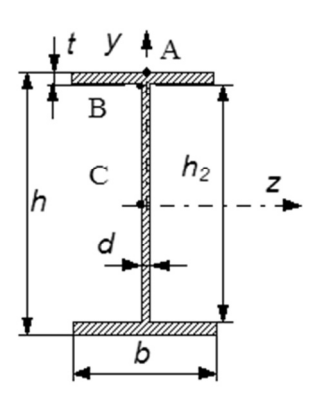

2) Выполняем проверку по максимальным касательным напряжениям. В сечении с максимальным значением перерезывающей силы проверяем прочность в точке С поперечного сечения балки

$$
Q_{\text{max}} = 2,7292qa =
$$
  
= 2,7292.30,0.0,8 = 65,5 kH;  

$$
\tau_{\text{max}} = \frac{Q_{\text{max}} S_{z \text{ max}}^*}{dJ_z} \leq [\tau],
$$

Puc. 1.2

$$
[\tau] = 0,6[\sigma] = 0,6 \cdot 160 = 96 \text{ MIIa}
$$

$$
\tau_{\text{max}} = \frac{65, 5 \cdot 10^{3} \cdot 143 \cdot 10^{-6}}{5, 4 \cdot 10^{-3} \cdot 2790 \cdot 10^{-8}} = 62, 17 \cdot 10^{6} \text{ }\text{Пa} =
$$

$$
= 62, 17 \cdot 10^{6} \text{ }\text{M} \text{ }\text{~Ia} < 96 \text{ }\text{M} \text{ }\text{~Ia}.
$$

Прочность по максимальным касательным напряжениям обеспечена.

3) Проверяем прочность (по четвертой теории прочности) точки В поперечного сечения балки (рис. 1.2), которая соответствует максимальному значению эквивалентного напряжения:

$$
M = 40 \text{ kHm}, \quad Q = 65,5 \text{ kH}, \quad \sigma_{9 \text{ k}}^{\text{IV}} = \sqrt{\sigma_B^2 + 3\tau_B^2},
$$
  
\n
$$
y_B = h_2/2 = 101,1 \cdot 10^{-3} \text{ m}, \quad S_{zB}^* = F_B^* y_{\text{II,T}}^* = bt(h_2 + t)/2 =
$$
  
\n
$$
= 120 \cdot 10^{-3} \cdot 8,9 \cdot 10^{-3} \cdot (202,2 + 8,9) \cdot 10^{-3} / 2 = 112,73 \cdot 10^{-6} \text{ m}^3;
$$
  
\n
$$
\sigma_B = \frac{My_B}{J_z} = \frac{40 \cdot 10^3 \cdot 101,1 \cdot 10^{-3}}{2790 \cdot 10^{-8}} = 144,95 \cdot 10^6 \text{ Ta} = 144,95 \text{ MTa},
$$
  
\n
$$
\tau_B = \frac{QS_{zB}^*}{dJ_z} = \frac{65,5 \cdot 10^3 \cdot 112,73 \cdot 10^{-6}}{5,4 \cdot 10^{-3} \cdot 2790 \cdot 10^{-8}} = 49,01 \cdot 10^6 \text{ Ta} = 49,01 \text{ MTa},
$$

$$
\sigma_{9KB}^{IV} = \sqrt{144,95^2 + 49,01^2} = 167,98 \text{ M} \text{ a } > 160 \text{ M} \text{ a}
$$

$$
\delta\% = \frac{167,98 - 160}{160} 100\% = 4,99\%
$$

Перенапряжение  $\delta$ % не превышает 5%, поэтому выбранный двутавр № 22а может быть оставлен в конструкции балки.<sup>2</sup>

### 1.2.4. ОПРЕДЕЛЕНИЕ ПРОГИБОВ И УГЛОВ ПОВОРОТА БАЛКИ

Для определения прогибов и углов поворота воспользуемся универсальным уравнением упругой линии, которое для балки с постоянной жесткостью имеет вил: $\frac{3}{5}$ 

$$
v(x) = v_0 + \Theta_0 x +
$$

$$
+\frac{1}{EJ}\left\{\sum_{i}M_{i}\frac{(x-x_{Mi})^{2}}{2!}+\sum_{i}P_{i}\frac{(x-x_{Pi})^{3}}{3!}+\sum_{i}q_{i}\frac{(x-x_{qi})^{4}}{4!}\right\};
$$
  

$$
\theta(x)=\theta_{0}+\frac{1}{EJ}\left\{\sum_{i}M_{i}\frac{(x-x_{Mi})^{1}}{1!}+\sum_{i}P_{i}\frac{(x-x_{Pi})^{2}}{2!}+\sum_{i}q_{i}\frac{(x-x_{qi})^{3}}{3!}\right\};
$$
(1.2)

В (1.2) под знаками сумм следует учитывать силовые факторы лежащие слева от рассматриваемого сечения, так что выражения в круглых скобках всегда больше или равны нулю. Распределенная нагрузка  $q_i$  должна заканчиваться на правом конце балки.

<sup>&</sup>lt;sup>2</sup> В данном примере  $Q_{\text{max}}$  и  $M_{\text{max}}$  действуют в одном и том же сечении по длине балки. Если же сечения эти не совпадают, то следует сделать проверку б<sub>экв</sub> для всех подозрительных сечений.

<sup>3</sup> Вывод универсального уравнения упругой линии смотри в приложении 3.

В нашем случае будем иметь

$$
v(x) = v_0 + \theta_0 x +
$$
  
+  $\frac{1}{EJ} \left\{ R_1 \frac{x^3}{6} - q \frac{x^4}{24} - \frac{P_1 \frac{(x - 2a)^3}{6}}{6} + \frac{R_3 \frac{(x - 4a)^3}{6}}{6} + \frac{q \frac{(x - 4a)^4}{24}}{6} \right\};$  (1.3)  

$$
\theta(x) = \theta_0 +
$$
  
+  $\frac{1}{EJ} \left\{ R_1 \frac{x^2}{2} - q \frac{x^3}{6} - \frac{P_1 \frac{(x - 2a)^2}{2}}{2} + \frac{R_3 \frac{(x - 4a)^2}{2}}{2} + \frac{q \frac{(x - 4a)^3}{6}}{6} \right\}.$ 

Подчеркнутые в (1.3) слагаемые следует учитывать для рассматриваемого сечения лишь тогда, когда выражение в круглых скобках неотрицательно.

Произвольные постоянные  $v_0$  и  $q_0$  определяются из граничных условий:

$$
v_{|x=0} = v_0 = 0; \implies v_0 = 0;
$$

$$
v_{|x=4a} = v_0 + \theta_0 4a + \frac{1}{EJ} \left\{ R_1 \frac{(4a)^3}{6} - q \frac{(4a)^4}{24} - P_1 \frac{(2a - 2a)^3}{6} \right\} = 0; \implies
$$
  

$$
\implies \theta_0 = -\frac{1}{4a} \frac{1}{EJ} \left\{ R_1 \frac{(4a)^3}{6} - q \frac{(4a)^4}{24} - P_1 \frac{(2a)^3}{6} \right\}.
$$

Вычисления по формулам (1.3) удобно проводить с помощью ЭВМ. Пример простой программы для расчета многопролетной балки, составленной на языке ФОРТРАН, приведен в приложении 1. Результаты расчетов представлены в виде эпюр  $Q$ ,  $M$ ,  $\theta$  и  $\nu$  на рис 1.3.

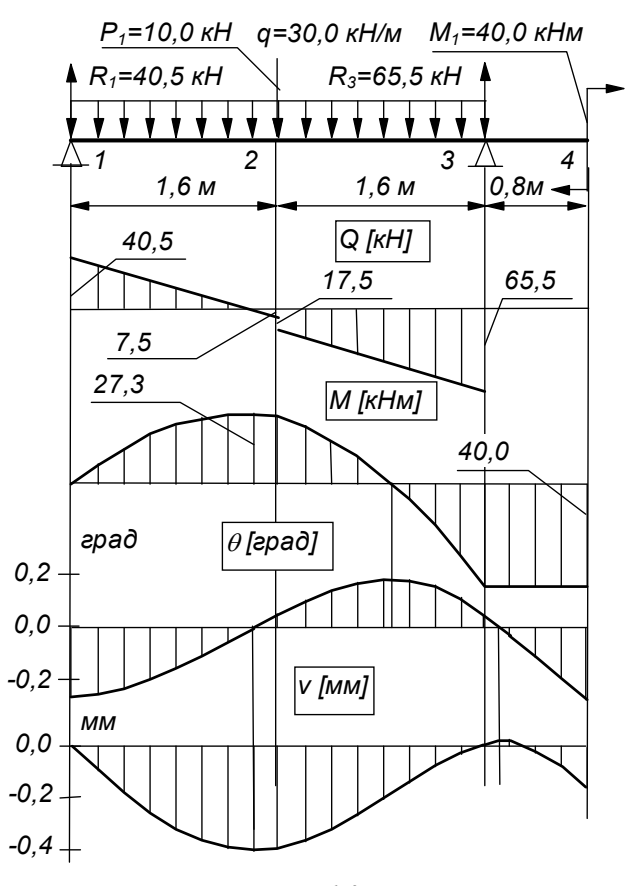

*Рис. 1.3* 

### **2. РАСЧЕТ СТАТИЧЕСКИ НЕОПРЕДЕЛИМОЙ ПЛОСКОЙ РАМЫ**

### **2.1. УСЛОВИЯ ЗАДАЧИ**

Плоская рама изготовлена из стальных балок двутаврового профиля. В точках 1, 2, 3 и 4 имеет опорные закрепления, варианты которых даются в табл. 2.1. Рама нагружена в соответствии с заданной расчетной схемой табл. 2.2. Жесткость на изгиб поперечного сечения горизонтальных стержней равна *EJ*, вертикальных – 2*EJ*. Допускаемое напряжение  $\sigma$ ] = 140 МПа, модуль упругости  $E = 2.0 \cdot 10^5$  МПа.

Т а б л и ц а 2.1

|                   | Тип опоры      |                | Нагрузки |                |          |      |            |                 |               |
|-------------------|----------------|----------------|----------|----------------|----------|------|------------|-----------------|---------------|
| Номер<br>варианта | I.             | 2              | 3        | 4              | $M/qa^2$ | P/qa | $q$ [KH/M] | $a[\mathbf{M}]$ | Типы<br>опор: |
|                   | $\overline{2}$ | 3              |          | $\overline{2}$ | 1,0      | 3,0  | 10,0       | 2,0             | 47777         |
| $\overline{2}$    | 3              | $\overline{c}$ |          | 2              | 2,0      | 2,0  | 20,0       | 1,0             |               |
| 3                 | $\overline{2}$ | $\overline{2}$ | 1        | $\overline{2}$ | 3,0      | 1,0  | 30,0       | 2,0             | $2 - 0 - 0$   |
| $\overline{4}$    | 3              | 3              |          | 3              | 1,0      | 3,0  | 40,0       | 1,0             |               |
| 5                 | 3              | $\overline{c}$ | 1        | 3              | 2,0      | 2,0  | 10,0       | 2,0             |               |
| 6                 | $\overline{2}$ | 3              |          | 3              | 3,0      | 1,0  | 20,0       | 1,0             | $3 -$         |
| 7                 | 3              | 3              |          | 3              | 1,0      | 2,0  | 30,0       | 2,0             | d.            |
| 8                 | $\overline{2}$ | 2              |          | $\overline{2}$ | 2,0      | 1,0  | 40,0       | 1,0             |               |

 **Варианты исходных данных** 

Требуется:

1) Раскрыв статическую неопределимость по методу сил, построить эпюры внутренних силовых факторов.

Расчетные схемы к задаче 2

| 1                             | p                                                  | 2<br>ą<br>*******                                                | 3<br>p                                                          | 4                                                        | 5<br>м                                    |
|-------------------------------|----------------------------------------------------|------------------------------------------------------------------|-----------------------------------------------------------------|----------------------------------------------------------|-------------------------------------------|
|                               | a<br>M<br>$\overline{\mathbf{3}}$<br>$\sigma$<br>2 | $\mathbf 1$<br>a<br>ρ<br>3<br>a<br>4<br>2<br>$\delta$<br>a<br>M  | a<br>3<br>а<br>2<br>4<br>М<br>ā<br>д<br>$\overline{a}$          | a'<br>1<br>****<br>а¶<br>$\mathbf 2$<br>3<br>p<br>a<br>a | ą<br>1<br>₩<br>a<br>3<br>2<br>ρ<br>a<br>a |
| 6                             | q<br>1111<br>***                                   | 7<br>q<br>***                                                    | 8<br>q<br>गग                                                    | 9                                                        | 10                                        |
| 1<br>$\overline{2}$           | p<br>a<br>a<br>з<br>4                              | 1<br>a<br>p<br>4<br>2<br>á<br>3<br>М                             | $\mathbf 1$<br>p<br>a<br>$\overline{\mathbf{2}}$<br>а<br>3<br>4 | ą<br>3<br>1<br>M<br>a'<br>4<br>р                         | ρ<br>a<br>З                               |
|                               | $\sigma$<br>a<br>'nл                               | a<br>a                                                           | aΪ<br>a<br>'nл                                                  | $\overline{a}$<br>a                                      | $\overline{a}$<br>$\overline{a}$<br>d     |
| 11                            | q<br>$\mathbf{1}$                                  | 12<br>M                                                          | 13<br>q<br>,,,,,,,,                                             | 14<br>M<br>3                                             | 15<br>M                                   |
| łα<br>Ťα<br>$\overline{2}$    | p<br>M<br>4<br>$\sigma$<br>3<br>a                  | Δ<br>a<br>a<br>1<br>÷<br>a<br>ρ<br>3<br>$\overline{2}$<br>a<br>a | 1<br>b<br>а<br>2<br>3<br>а<br>4<br>a<br>a<br>M                  | $\mathbf 1$<br>αł<br>2<br>ō<br>۱<br>2a                   | 4<br>p<br>a<br>3<br>Ğ<br>व                |
|                               |                                                    |                                                                  |                                                                 |                                                          |                                           |
| 16                            | ρ                                                  | 17<br>q                                                          | 18<br>ρ                                                         | 19<br>M                                                  | 20                                        |
| $\mathbf 1$<br>$\overline{2}$ | 4<br>a<br>M<br>ъ                                   | Ħ<br>***<br>1<br>a<br>р<br>$\overline{2}$<br>σł<br>M<br>3<br>4   | a<br>3<br>1<br>a<br>$\overline{2}$<br>4<br>M                    | ρ<br>$\mathbf{1}$<br>a<br>3<br>$\overline{2}$            | р<br>a<br>3<br>2<br>$\overline{a}$        |
|                               | 3<br>a<br>a                                        | 'a<br>a                                                          | ā<br>ď<br>a                                                     | भागगा<br>a<br>a                                          | đ<br>$\overline{a}$                       |
| 21                            | M<br>4                                             | 22<br>M<br>ρ<br>4                                                | 23<br>p                                                         | 24<br>M                                                  | 25<br>М                                   |
| 1                             | ą<br>,,,,<br>***                                   | q<br>,,,,<br>$^{\dagger}$<br>$\mathbf{1}$                        | $\mathbf 1$<br>a<br>4<br>Μ<br>3                                 | 4<br>,,,,,,,<br>1                                        | w<br>1                                    |
| 2                             | a<br>3<br>p                                        | a<br>3<br>$\overline{\mathbf{c}}$                                | ą<br>$\overline{\mathbf{c}}$                                    | p<br>a<br>$\overline{\mathbf{c}}$<br>3                   | $\overline{a}$<br>$\overline{c}$<br>З     |
|                               | a<br>a                                             | a<br>a                                                           | a<br>a                                                          | 2a                                                       | р<br>a<br>a                               |
| 26                            | ą<br>w<br>,,,,,                                    | 27<br>M<br>ŧ۴<br>***<br>ढ़                                       | 28                                                              | 29                                                       | 30                                        |
|                               | $\overline{1}$<br>a<br>3P                          | 4<br>р                                                           | $\overline{\mathbf{c}}$<br>a<br>1                               | 2<br>a<br>***                                            | 2<br>ą<br>a<br>1<br>ŧ<br>.,               |
| Μ                             | a'<br>$\overline{c}$<br>4                          | 1<br>$a$ $\uparrow$<br>З<br>$\overline{2}$                       | p<br>а¶<br>3<br>4<br>M                                          | 1<br>۵ţ<br>D                                             | a<br>3<br>4<br>p                          |

2) Обосновать правильность раскрытия статической неопределимости рамы статической и кинематической проверками.

3) Подобрать двутавровый профиль по ГОСТ 8239-72, сохранив заланное соотношение жесткостей.

4) Определить угол поворота сечения 2.4

5) Исследовать напряженное состояние рамы при повреждении каждой из шарнирных опор.

### 2.2. ПРИМЕР РЕШЕНИЯ ЗАДАЧИ 2

### 2.2.1. ИСХОЛНЫЕ ЛАННЫЕ

Плоская рама (рис. 2.1) изготовлена из стальных балок двутаврового профиля и нагружена в соответствии с расчетной заданной схемой. Жесткость на изгиб поперечного сечения горизонтальных стержней равна *EJ*, вертикальных - 2*EJ*. Допускаемое напряжение  $\sigma$  = 140 МПа, модуль упругости  $E = 2.0 \cdot 10^5$  МПа,  $a = 1$ м.

### 2.2.2. ПОСТРОЕНИЕ ЭПЮР ВНУТРЕННИХ СИЛОВЫХ ФАКТОРОВ

Строим эквивалентную систему.

Степень статической неопределимости  $N_r = 6-3=3$ .

Выбираем основную систему, отбрасывая три лишних связи - шарнирные опоры в точках 1, 2 и 3. Загружаем основную систему внешними нагрузками и лишними неизвестными  $X_1, X_2, X_3$ , действующими в направлении отброшенных связей (рис. 2.2). Эта схема, дополненная системой канонических уравнений метода сил

$$
\sum_{j=1}^{Nx} \delta_{ij} X_j + \Delta_{ip} = 0; \quad (i = 1, 2, ... N_x),
$$
  

$$
\delta_{ij} = \sum_n \int \frac{M_i^{(n)} M_j^{(n)}}{(EJ)^n} dx; \quad \Delta_{ip} = \sum_n \int \frac{M_i^{(n)} M_P^{(n)}}{(EJ)^n} dx,
$$

где

<sup>&</sup>lt;sup>4</sup> При вычислении коэффициентов системы канонических уравнений и углового перемещения сечения 3 влиянием продольных и поперечных сил пренебречь.

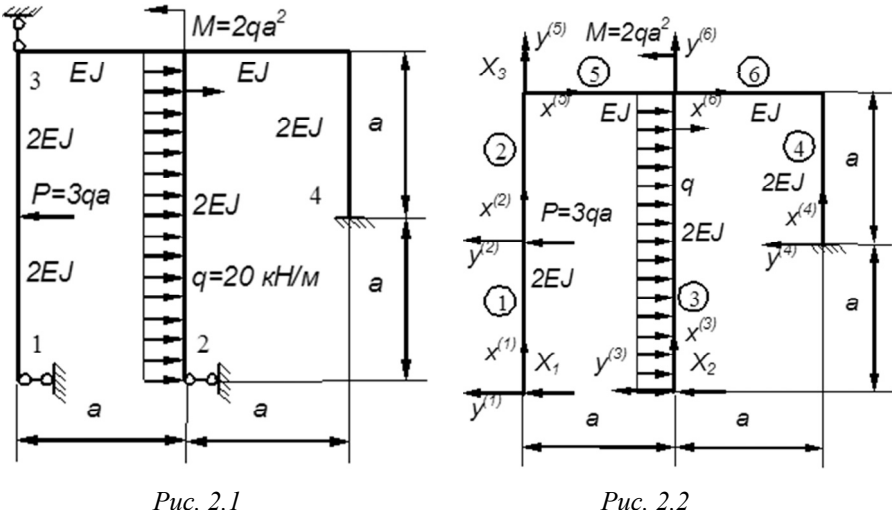

и будет эквивалентной системой. На схеме (рис. 2.2) показаны номера силовых участков (цифры в кружках), а также направления осей системы координат  $x^{(n)}$ ,  $y^{(n)}$  для каждого силового участка. Результаты сводим в табл. 2.3. Для вычисления коэффициентов системы канонических уравнений строим эпюры безразмерных моментов:  $\overline{M}_i = M_i/a$ и  $\overline{M}_P = M_P / qa^2$ .

Т а б л и ц а 2.3

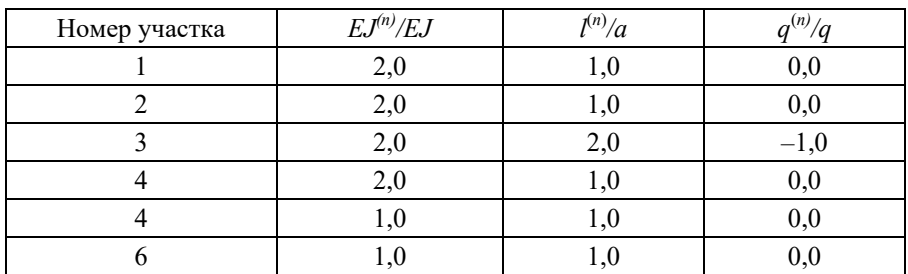

**Характеристики участков** 

Результаты построения эпюр помещаем в табл. 2.4.

**Результаты построения эпюр** 

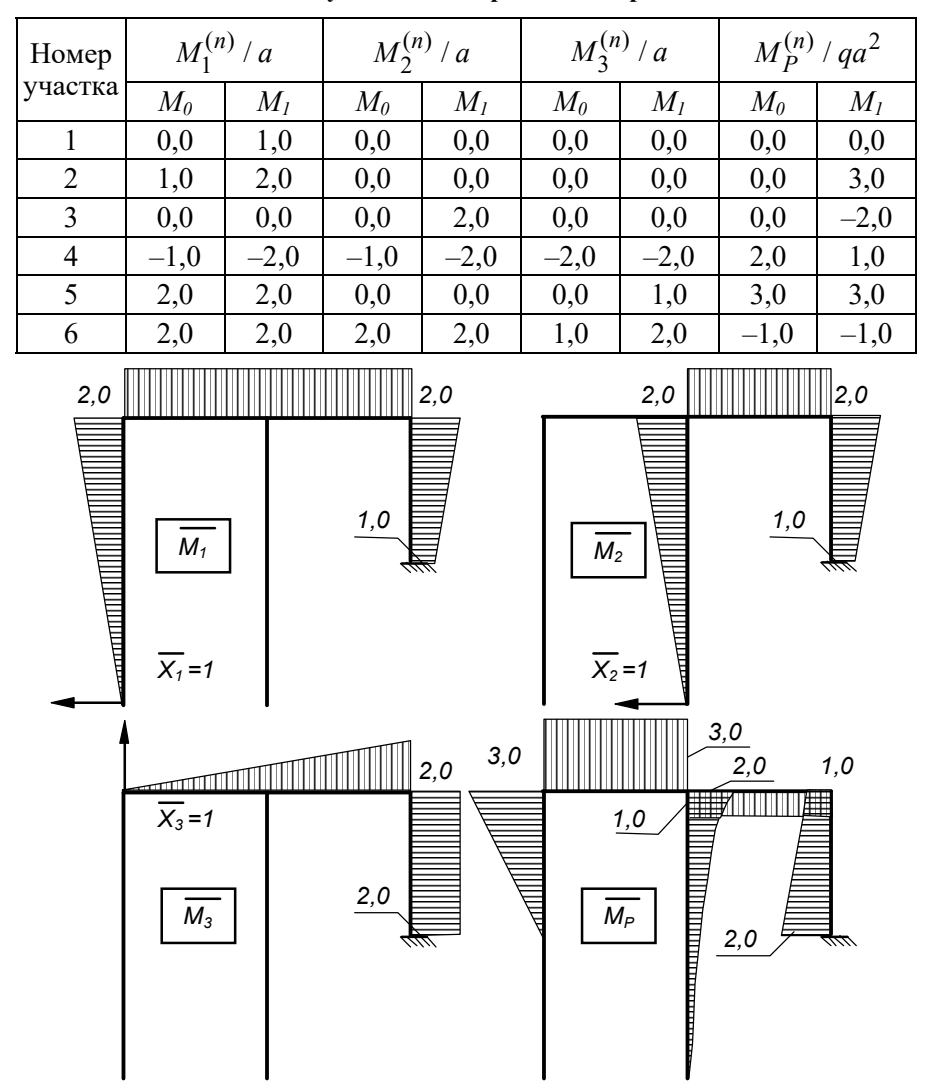

*Рис. 2.3*

Коэффициенты системы канонических уравнений вычисляем по формулам: $5$ 

$$
\overline{\delta}_{ij} = \delta_{ij} \frac{EJ}{a^3} =
$$

$$
= \sum_{n=1}^{N_{-}} \frac{\overline{l}^{(n)}}{6\overline{EJ}^{(n)}} \left( 2\overline{M}_{i0}^{(n)} \overline{M}_{j0}^{(n)} + 2\overline{M}_{i1}^{(n)} \overline{M}_{j1}^{(n)} + \overline{M}_{i0}^{(n)} \overline{M}_{j1}^{(n)} + \overline{M}_{i1}^{(n)} \overline{M}_{j0}^{(n)} \right);
$$

$$
\overline{\Delta}_{iP} = \Delta_{iP} \frac{EJ}{qa^4} =
$$

$$
=\sum_{n=1}^{N_{-}}\frac{\overline{l}^{(n)}}{6\overline{EJ}^{(n)}}\left\{\n\begin{pmatrix}\n2\overline{M}_{i0}^{(n)}\overline{M}_{P0}^{(n)}+2\overline{M}_{i1}^{(n)}\overline{M}_{P1}^{(n)}+\overline{M}_{i0}^{(n)}\overline{M}_{P1}^{(n)}+\overline{M}_{i1}^{(n)}\overline{M}_{P0}^{(n)} \\
&-\frac{\overline{q}^{(n)}\left(l^{(n)}\right)^{2}}{2}\frac{\overline{M}_{i0}^{(n)}+\overline{M}_{i1}^{(n)}}{2}\n\end{pmatrix}\n\right\}.
$$

или их частным случаям.

 $3 \text{mech} \ \overline{M}_{i}^{(n)} = M_{i}^{(n)}/a; \ \overline{M}_{p}^{(n)} = M_{p}^{(n)}/qa^{2}; \ \overline{q}^{(n)} = q^{(n)}/q$ . При этом значения моментов *M*0 и *M*1 в начале и конце силового участка, соответственно, берем по таблице (2.4), а значения безразмерных параметров длины  $\bar{l}^{(n)}$ , жесткости на изгиб  $\bar{E}^{(n)}$  и безразмерной нагрузки  $\overset{-(n)}{q}$  – по табл. (2.3).<sup>6</sup>

$$
\overline{\delta}_{11} = \frac{2}{6 \cdot 2} \cdot 2 \cdot 2 + \frac{1}{1} \cdot 2 \cdot 2 \cdot 2 + \frac{2}{6 \cdot 2} (2 \cdot 2 \cdot 2 + 2 \cdot 1 \cdot 1 + 2 \cdot 1 + 1 \cdot 2) = \frac{126}{12} = 10,5;
$$
  

$$
\overline{\delta}_{22} = \frac{2}{6 \cdot 2} \cdot 2 \cdot 2 + \frac{1}{1} \cdot 2 \cdot 1 \cdot 2 + \frac{2}{6 \cdot 2} (2 \cdot 2 \cdot 2 + 2 \cdot 1 \cdot 1 + 2 \cdot 1 + 1 \cdot 2) = \frac{78}{12} = 6,5;
$$

5 См. Приложение 3

 $^6$  Для уменьшения погрешности расчетов все вычисления желательно выполнять в простых дробях, представляя в десятичном виде лишь окончательный результат.

$$
\overline{\delta}_{33} = \frac{2}{6} \cdot 2 \cdot 2 \cdot 2 + \frac{1}{2} \cdot 2 \cdot 1 \cdot 2 = \frac{56}{12} = 4,6667;
$$
\n
$$
\overline{\delta}_{12} = \overline{\delta}_{21} = \frac{1}{1} \cdot 2 \cdot 1 \cdot 2 + \frac{1}{6 \cdot 2} (2 \cdot 2 \cdot 2 + 2 \cdot 1 \cdot 1 + 2 \cdot 1 + 1 \cdot 2) = \frac{62}{12} = 5,1667;
$$
\n
$$
\overline{\delta}_{13} = \overline{\delta}_{31} = \frac{2}{6} (2 \cdot 2 \cdot 2 + 2 \cdot 2) + \frac{1}{6 \cdot 2} (2 \cdot 2 \cdot 2 + 2 \cdot 1 \cdot 2 + 2 \cdot 2 + 1 \cdot 2) = \frac{66}{12} = 5,5;
$$
\n
$$
\overline{\delta}_{23} = \overline{\delta}_{32} = \frac{1}{1} \frac{(2+1)}{2} \cdot 2 + \frac{1}{6 \cdot 2} (2 \cdot 2 \cdot 2 + 2 \cdot 1 \cdot 2 + 2 \cdot 2 + 1 \cdot 2) = \frac{54}{12} = 4,5;
$$
\n
$$
\overline{\Delta}_1 P = \frac{1}{6 \cdot 2} (2 \cdot 2 \cdot 3 + 1 \cdot 3) + \frac{1}{6} (2 \cdot 3 \cdot 2 + 2 \cdot 3 \cdot 2 + 2 \cdot 3 + 3 \cdot 2) -
$$
\n
$$
-\frac{1}{6} (2 \cdot 2 \cdot 1 + 2 \cdot 2 \cdot 1 + 2 \cdot 1 + 1 \cdot 2) - \frac{1}{6 \cdot 2} (2 \cdot 1 \cdot 2 + 2 \cdot 2 \cdot 1 + 1 \cdot 1 + 2 \cdot 2) = \frac{50}{12} = 4,1667;
$$
\n
$$
\overline{\Delta}_2 P = -\frac{2}{6 \cdot 2} (2 \cdot 2 \cdot 2) + \frac{2^3}{12 \cdot 2} \cdot 1 - 1 \cdot 1 \cdot 2 - \frac{1}{6 \cdot 2} (2 \cdot 1 \cdot 2 + 2 \cdot 2 \cdot 1 + 2 \cdot 2 + 1 \cdot 1) =
$$
\n
$$
= -\frac{49}{
$$

Вводя безразмерные неизвестные  $\overline{X}_i = X_i / qa$  и умножая все коэффициенты на общий знаменатель 12, запишем расширенную матрицу системы уравнений в виде:

$$
\begin{pmatrix} 126 & 62 & 66 & -50 \ 62 & 78 & 54 & 49 \ 66 & 54 & 56 & 18 \end{pmatrix}
$$
 (2.1)

Решая эту систему по методу Крамера<sup>7</sup>, имеем

$$
\Delta = 126(78 \cdot 56 - 54 \cdot 54) - 62(62 \cdot 56 - 54 \cdot 66) +
$$
  
+66(62 \cdot 54 - 78 \cdot 66) = 69856;  

$$
\Delta_1 = -50(78 \cdot 56 - 54 \cdot 54) - 49(62 \cdot 56 - 54 \cdot 66) +
$$
  
+18(62 \cdot 54 - 78 \cdot 66) = -100492;  

$$
\Delta_2 = 50(62 \cdot 56 - 66 \cdot 54) + 49(126 \cdot 56 - 66 \cdot 66) -
$$
  
-18(126 \cdot 54 - 62 \cdot 66) = 78884;  

$$
\Delta_3 = -50(62 \cdot 54 - 66 \cdot 78) - 49(126 \cdot 54 - 66 \cdot 62) +
$$
  
+18(126 \cdot 78 - 62 \cdot 62) = 64824;  
-100492  
78884

$$
\overline{X}_1 = \frac{-100492}{69856} = -1,43856; \overline{X}_2 = \frac{78884}{69856} = 1,12924; \ \overline{X}_3 = \frac{64824}{69856} = 0,92797;
$$

Выполним проверку решения системы, подставив полученные значения  $\overline{X}_i$  в расширенную матрицу системы

$$
126 \cdot (-1,43856) + 62 \cdot 1,12924 + 66 \cdot 0,92797 = -49,99966 \approx -50;
$$
  

$$
62 \cdot (-1,43856) + 78 \cdot 1,12924 + 54 \cdot 0,92797 = 49,00038 \approx 49;
$$
  

$$
66 \cdot (-1,43856) + 54 \cdot 1,12924 + 56 \cdot 0,92797 = 18,00032 \approx 18.
$$

Используя полученные значения, строим эпюры внутренних силовых факторов (рис. 2.4). При построении эпюры  $M(x)$  используем формулу:

$$
M(x) = M_P + \sum_{n} X_i^{(n)} M_i^{(n)}.
$$

 $^7$  При решении системы можно использовать любой из известных методов.

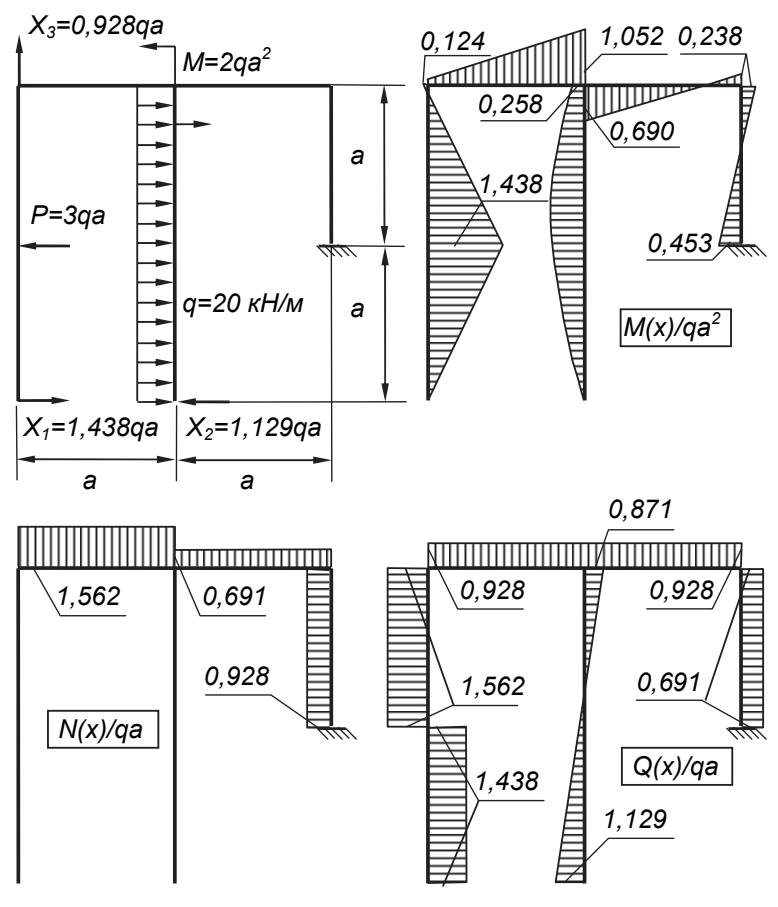

*Рис. 2.4* 

### **2.2.3. ОБОСНОВАНИЕ ПРАВИЛЬНОСТИ РАСКРЫТИЯ СТАТИЧЕСКОЙ НЕОПРЕДЕЛИМОСТИ РАМЫ СТАТИЧЕСКОЙ И КИНЕМАТИЧЕСКОЙ ПРОВЕРКАМИ**

Для статической проверки рассмотрим равновесие узлов расчетной схемы (сечений, где стыкуются силовые участки балки). Из рис. 2.5 следует, что узлы расчетной схемы находятся в равновесии.

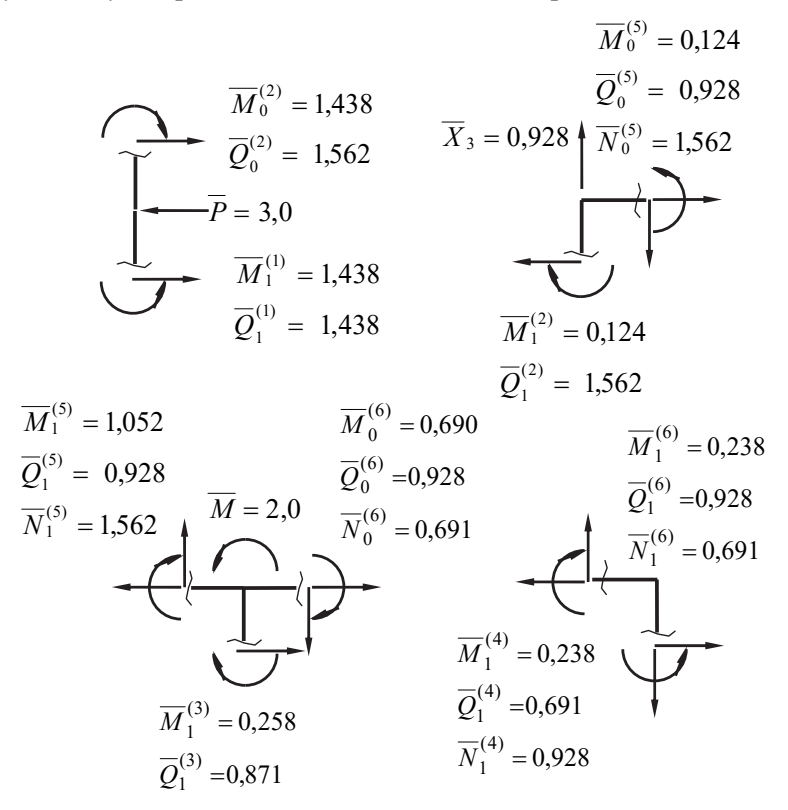

*Рис. 2.5* 

Для выполнения кинематической проверки умножим эпюру  $M(x)$ (рис. 2.4) последовательно на эпюры от единичных сил (рис. 2.3), найдя тем самым перемещения в направлении этих сил. По смыслу метода сил эти перемещения должны быть равны нулю.

$$
\sum \int \frac{\overline{M}^{(n)}(x)\overline{M}_{1}^{(n)}}{\overline{EJ}^{(n)}} dx =
$$
  
=  $\frac{0,124+1,052}{2} \cdot 1 \cdot 2 + \frac{0,238-0,690}{2} \cdot 1 \cdot 2 - \frac{1}{6 \cdot 2} 2 \cdot 1,438 \cdot 1 +$   
+  $\frac{1}{6 \cdot 2} (-2 \cdot 1,438 \cdot 1 + 2 \cdot 0,124 \cdot 2 - 1,438 \cdot 2 + 0,124 \cdot 1) +$   
+  $\frac{1}{6 \cdot 2} (2 \cdot 0,238 \cdot 2 - 2 \cdot 0,453 \cdot 1 + 0,238 \cdot 1 - 0,453 \cdot 2) =$   
=  $\frac{0,724 \cdot 12}{12} + \frac{-2,876-5,132-0,622}{12} = \frac{8,688-8,630}{12} = 0,005 \approx 0;$ 

$$
\sum \int \frac{\overline{M}^{(n)}(x)\overline{M}_{2}^{(n)}}{\overline{EJ}^{(n)}} dx = \frac{2}{6 \cdot 2} 2 \cdot 0,258 \cdot 2 + \frac{2^{3}}{12 \cdot 2} \cdot 1 + \frac{0,238 - 0,690}{2} \cdot 1 \cdot 2 +
$$
  
+  $\frac{1}{6 \cdot 2} (2 \cdot 0,238 \cdot 2 - 2 \cdot 0,453 \cdot 1 + 0,238 \cdot 1 - 0,453 \cdot 2) =$   
=  $\frac{2,064}{12} + \frac{4,000}{12} - \frac{0,452 \cdot 12}{12} - \frac{0,622}{12} = \frac{5,442 - 5,424}{12} = 0,0015 \approx 0;$   

$$
\sum \int \frac{\overline{M}^{(n)}(x)\overline{M}_{3}^{(n)}}{\overline{EJ}^{(n)}} dx = \frac{1}{2} \frac{0,238 - 0,453}{2} \cdot 1 \cdot 2 + \frac{1}{6} (2 \cdot 1,052 \cdot 1 + 0,124 \cdot 1) +
$$
  
+  $\frac{1}{6} (-2 \cdot 0,690 \cdot 1 + 2 \cdot 0,238 \cdot 2 - 0,690 \cdot 2 + 0,238 \cdot 1) =$   
=  $-\frac{0,215 \cdot 3}{6} + \frac{2,228}{6} - \frac{1,570}{6} = \frac{0,013}{6} = 0,0022 \approx 0.$ 

Как видим, найденные интегралы Мора с точностью вычислений равны нулю<sup>8</sup>, следовательно система (рис. 2.4) является эквивалентной заданной (рис. 2.1).

### 2.2.4. ПОДБОР ДВУТАВРОВОГО ПРОФИЛЯ **ПО ГОСТ 8239-72**

Для обеспечения заданного соотношения жесткостей принимаем, что горизонтальные стержни выполнены из профиля двутаврового сечения с $W_z^{\text{ropus}} = W_z^{\text{norm}}$ , а вертикальные – из двух таких профилей, так что  $W_{\tau}^{\text{pepr}} = 2 W_{\tau}^{\text{norm}}$ . Тогда должны выполняться соотношения:

$$
\sigma_{\max}^{\text{Bepr}} = \frac{M_{\max}^{\text{Bepr}}(x)}{2 W_z^{\text{top}}} \leq [\sigma] \implies W_z^{\text{norm}} \geq \frac{M_{\max}^{\text{Bepr}}(x)}{2 [\sigma]};
$$
\n
$$
\sigma_{\max}^{\text{top}} = \frac{M_{\max}^{\text{top}}(x)}{W_z^{\text{top}}} \leq [\sigma] \implies W_z^{\text{topp}} \geq \frac{M_{\max}^{\text{top}}(x)}{[\sigma]}.
$$
\n(2.2)

Подставляя в (2.2) значения  $M(x)$  из эпюры (рис. 2.4), и учитывая заданные значения  $q = 20 \text{ Km/m}$ ,  $a = 1 \text{ m}$ ,  $\lceil \sigma \rceil = 140 \text{ M}$ па получаем

$$
\begin{cases}\nW_z^{\text{TOTP}} \ge \frac{1,438 \cdot 20 \cdot 10^3 \cdot 1^2}{2 \cdot 140 \cdot 10^6} = 102,7 \cdot 10^{-6} \text{m}^3 = 102,7 \text{ cm}^3; \\
W_z^{\text{TOTP}} \ge \frac{1,052 \cdot 20 \cdot 10^3 \cdot 1^2}{140 \cdot 10^6} = 150,3 \cdot 10^{-6} \text{m}^3 = 150,3 \text{ cm}^3.\n\end{cases}
$$
\n(2.3)

Из двух значений (2.3) выбираем наибольшее, соответствующее условию прочности на горизонтальных стержнях. По ГОСТ 8239-72 [1] выбираем двутавровую балку № 18а с

<sup>&</sup>lt;sup>8</sup> Погрешность не должна превышать несколько единиц последнего значащего разряда. В рассмотренном примере вычисления проводились с точностью до третьего знака после запятой и максимальная погрешность не превышает 5 единиц этого разряда.

$$
W_z = 159, 0 \cdot 10^{-6} \text{m}^3
$$
;  $J_z = 1430, 0 \cdot 10^{-8} \text{m}^4$ .

При этом максимальные напряжения в раме будут составлять

$$
\sigma_{\max}^{\text{top}} = \frac{M_{\max}^{\text{top}}(x)}{W_z^{\text{norm}}} = \frac{1,052 \cdot 20 \cdot 10^3 \cdot 1^2}{159,0 \cdot 10^{-6}} = 132,3 \text{ M} \text{m} \text{a} \le 140 \text{ M} \text{m} \text{a}.
$$

#### 2.2.5. ОПРЕЛЕЛЕНИЕ УГЛА ПОВОРОТА ЗАЛАННОГО СЕЧЕНИЯ

Для определения угла поворота сечения в точке 3, приложим в этой точке единичный момент и построим эпюру  $M_1^*$  для основной системы (рис. 2.6).

Перемножая эпюры  $M_1^*$  и  $M(x)$  согласно рис. 2.5, получаем

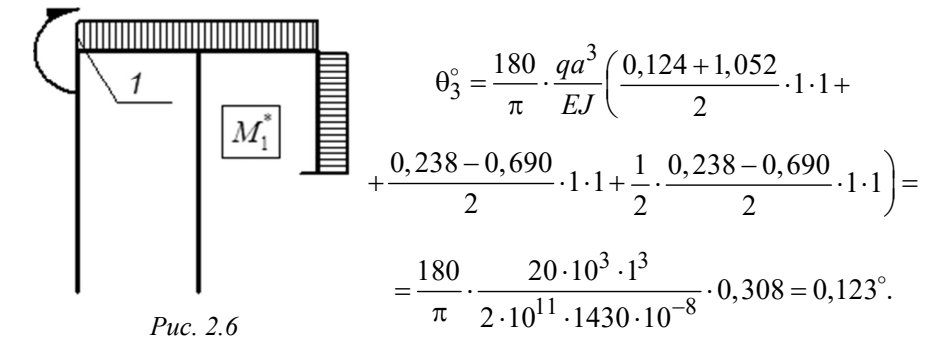

Так как в результате расчета получили положительное значение  $\theta_3^{\circ}$ , то направление угла поворота сечения в точке 3 совпадает с направлением единичного момента на рис.2.6.

### 2.2.6. ИССЛЕДОВАНИЕ НАПРЯЖЕННОГО СОСТОЯНИЯ РАМЫ В СЛУЧАЕ ПОВРЕЖДЕНИЯ ОПОР

В процессе работы конструкции одна из опор может быть повреждена. Так как система является статически неопределимой, работоспособность конструкции будет сохранена, но при этом напряжения в раме перераспределятся, и при заданном значении  $q$  могут превысить допускаемые.

Для оценки возможности работы рамы при повреждении, например, шарнирной опоры в точке 2, следует положить неизвестное  $X_2 = 0$ , и вместо матрицы (2.1) рассматривать матрицу

$$
\begin{pmatrix} 126 & 0 & 66 & -50 \ 0 & 1 & 0 & 0 \ 66 & 0 & 56 & 18 \end{pmatrix}
$$
 (2.4)

Решая (2.4), получаем

$$
\overline{X}_1^{(2)} = \frac{-50 \cdot 56 - 18 \cdot 66}{126 \cdot 56 - 66 \cdot 66} = -\frac{3988}{2700} = -1,477;
$$
  

$$
\overline{X}_2^{(2)} = 0;
$$

$$
\overline{X}_{3}^{(2)} = \frac{50 \cdot 66 + 18 \cdot 126}{126 \cdot 56 - 66 \cdot 66} = -\frac{5568}{2700} = 2,062.
$$

Здесь верхний индекс у  $X_i$  указывает на номер поврежденной опоры.

Далее следует построить эпюру  $M(x)$  и посчитать напряжения в поврежденной конструкции.

В связи с большим объемом вычислений была составлена программа, текст и описание которой приводится в приложении 2, по которой были выполнены расчеты. Результаты расчетов показаны на рис. 2.7 в виде эпюр изгибных напряжений, которые подсчитывались

$$
\text{no \text{dopmyne } } \sigma_{\text{H3F}}(x) = \frac{M(x)}{W^{(n)}}.
$$

Из графиков видно, что при повреждении опоры 1 максимальные напряжения составляют 374,4 МПа, что в 374,4/140 = 2,674 раза превышает допускаемые напряжения. Следовательно для безопасной эксплуатации поврежденной конструкции необходимо во столько же раз снизить эксплуатационную нагрузку. При этом она будет  $[q]^{(I)}$  =  $= 20 / 2,674 = 7, \text{K}$ H/M.

Аналогичные результаты получаются и при повреждении опоры 2. Максимальные напряжения 265,2 МПа в  $265, 2/140 = 1,383$  раза превышают допускаемые. Поэтому допускаемая эксплуатационная нагрузка будет  $[q]^{(II)} = 20/1,894 = 10,56 \text{ кH/m}$ .

Иная картина наблюдается при повреждении опоры 3. В этом случае максимальные напряжения 101,2 МПа существенно ниже допускаемых.

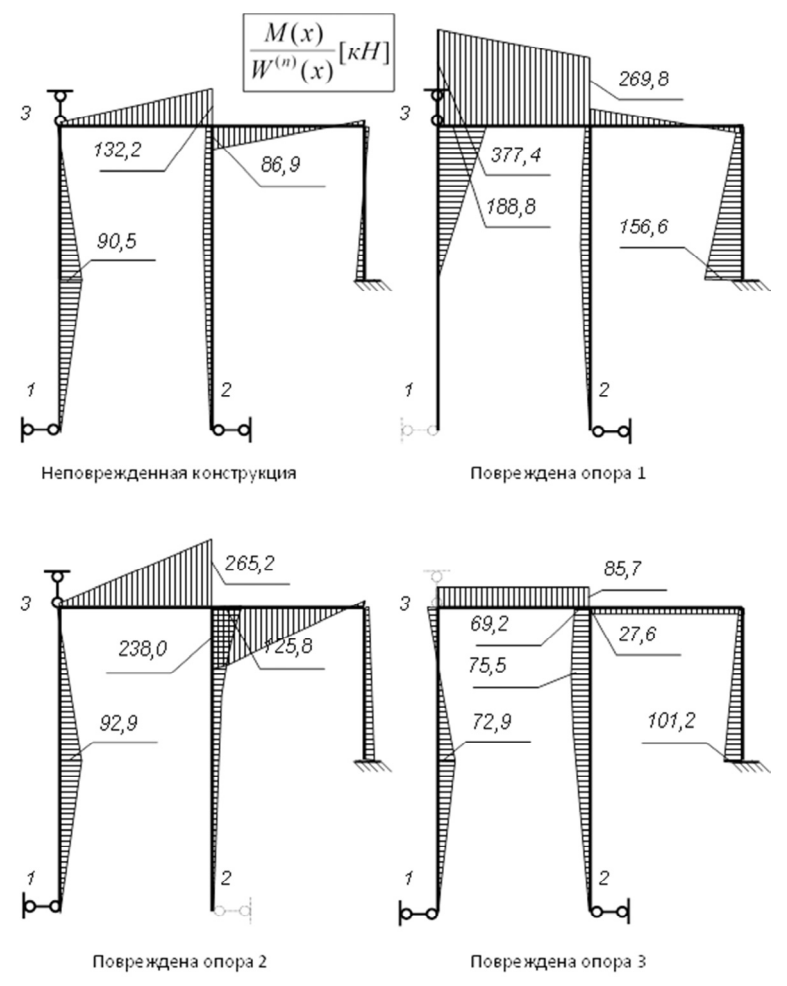

Puc. 2.7

Так что, если позволяют конструктивные особенности конструкции, эту опору желательно убрать. В этом случае  $W_{7}^{\text{TOP}} =$  $=\frac{159 \cdot 101,2}{140} = 115,0 \text{ cm}^3$ , и можно использовать швеллер № 18 с  $W_{7}^{\text{TOP}} = 143 \text{ cm}^3$ , у которого погонный вес составляет 18,4 кГ/м, вместо 19,4кГ/м у швеллера № 18a. Выигрыш в весе составит при этом  $\frac{19,9-18,4}{19,9}$ 100 % = 7,54 %.

### **3. РАСЧЕТ ПРОСТРАНСТВЕННОГО ЛОМАНОГО БРУСА**

### **3.1. УСЛОВИЯ ЗАДАЧИ**

Пространственный ломаный брус жестко заделан одним концом и состоит из трех прямолинейных участков. Участки перпендикулярны между собой, имеют одинаковую длину *a* и постоянное по длине бруса поперечное сечение в виде прямоугольника  $(b \times h)$ . Брус изготовлен из алюминиевого сплава с механическими характеристиками  $E = 7.2 \cdot 10^4$  МПа,  $G = 2.7 \cdot 10^4$  МПа,  $\sigma$  = 200 МПа и нагружен силами в соответствии с заданной расчетной схемой (табл. 3.2). Варианты исходных данных задачи даются в табл. 3.1.

Таблина 31

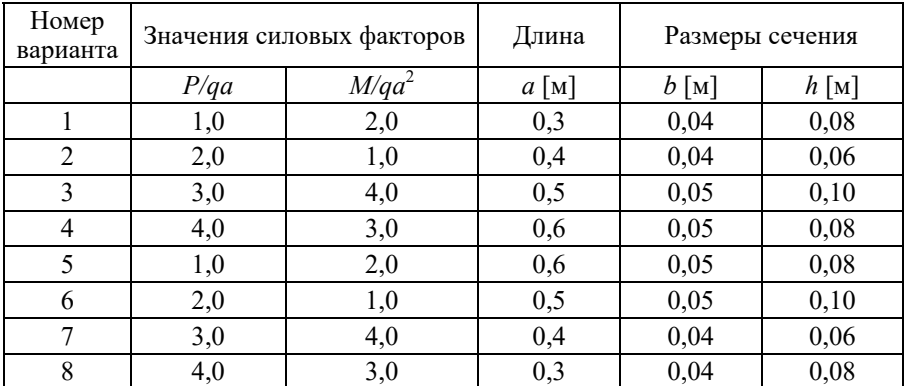

### **Варианты исходных данных**

Требуется:

1) Построить эпюры всех внутренних силовых факторов.

2) Установить опасное сечение.

Таблица 3.2

Расчетные схемы к задаче 3

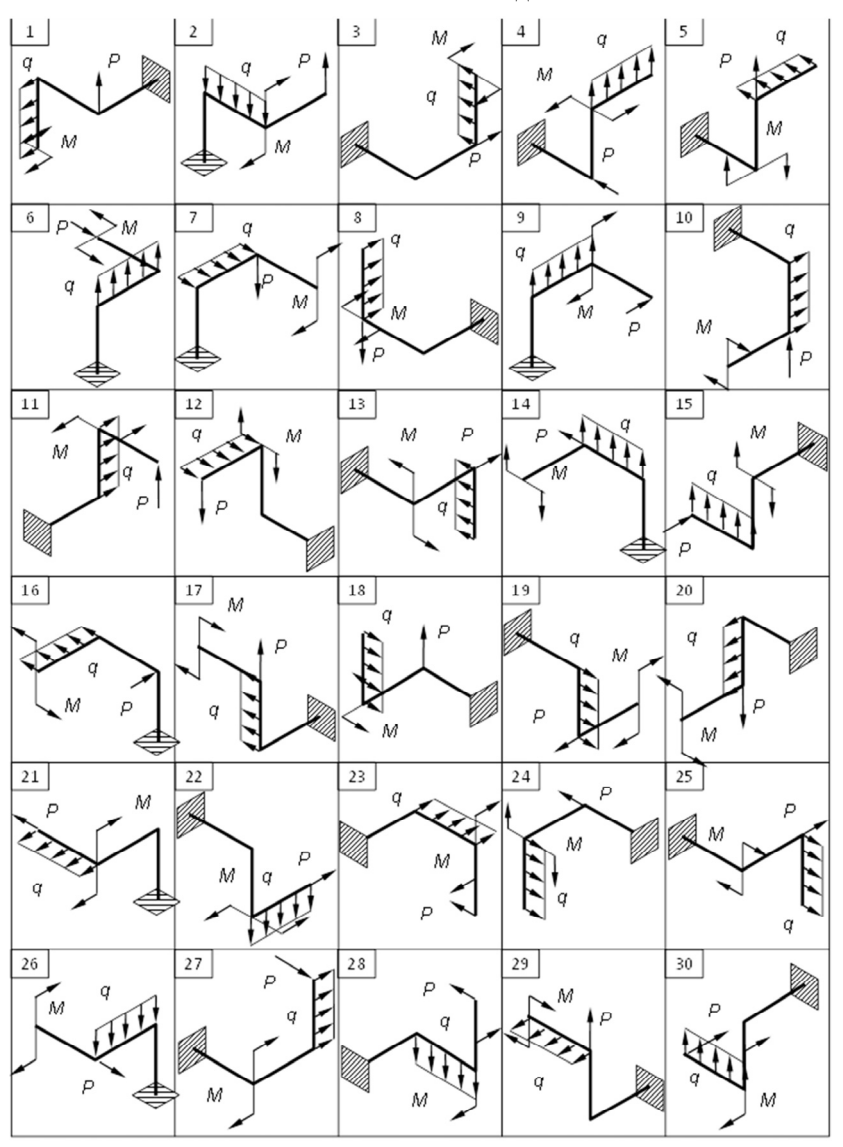

3) Определить допускаемые нагрузки  $\lceil q \rceil$  для двух положений прямоугольного сечения из условия прочности в характерных точках опасного сечения. При вычислении эквивалентных напряжений использовать третью теорию прочности. Указать рациональное расположение сечения и соответствующую ему допускаемую нагрузку  $\lceil q \rceil$ .

4) Определить вертикальное перемещение свободного конца бруса при действии заданной нагрузки  $q = [q]$ , при рациональном расположении сечения. Учесть влияние всех силовых факторов. Дать анализ влияния каждого силового фактора на величину полученного перемешения.

### 3.2. ПРИМЕР РЕШЕНИЯ ЗАДАЧИ З

### 3.2.1. ИСХОДНЫЕ ДАННЫЕ

Пространственный ломаный брус жестко заделан одним концом и состоит из трех прямолинейных участков. Участки перпендикулярны между собой, имеют одинаковую длину а и постоянное по длине бруса поперечное сечение в виде прямоугольника  $(b \times h)$ . Брус изготовлен из алюминиевого сплава с механическими характеристиками  $E = 7.2 \cdot 10$  МПа,  $G = 2.7 \cdot 10^4$  МПа,  $[\sigma] = 200$  МПа и нагружен силами в соответствии с заданной расчетной схемой (рис. 3.1). Вариант исходных ланных залачи лается в табл.3.3.

Таблица 3.3

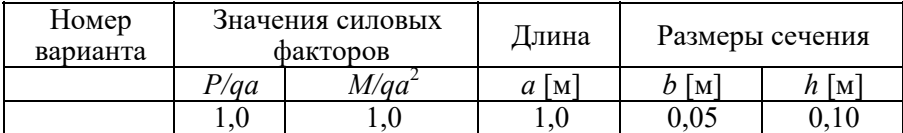

### Исхолные ланные

### **3.2.2. ПОСТРОЕНИЕ ЭПЮР ВНУТРЕННИХ СИЛОВЫХ ФАКТОРОВ**

При построении эпюр используем подвижную система координат. Для этого в пределах каждого прямолинейного участка выбираем локальную прямоугольную систему координат *xyz*, у которой ось *x* всегда направлена вдоль бруса от заделки в сторону свободного конца, оси *y z*, ориентированы так, чтобы образуемая система *xyz* была бы правой и чтобы оси *y z*, были ориентированы одинаково для всех сечений: ось *y* направлена везде вдоль большей стороны прямоугольника, а ось *z* – вдоль наименьшей стороны или наоборот (см. рис. 3.1, 3.5).

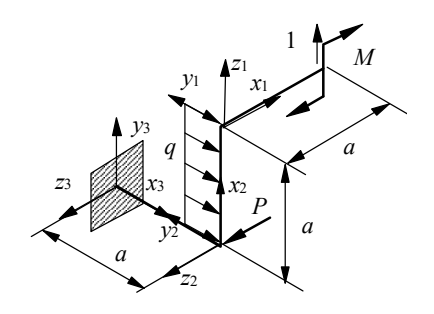

*Рис 3.1* 

Правило знаков у  $Q_v, Q_z$  берется аналогичным правилу знаков для перерезывающих сил при построении эпюр у плоской рамы. У нормальных сил и крутящих моментов правило знаков аналогично правилу знаков [1]. Положительные значения  $Q_v, Q_z$  откладываются на прямолинейных участках бруса в сторону положительных направлений осей  $y, z$ , а эпюры изгибающих моментов  $M_y, M_z$  строятся на сжатых волокнах в соответствующих плоскостях.

Эпюры нормальных *N* и перерезывающих сил –  $Q_v, Q_z$ , крутящих  $M_{\hbar p}$  и изгибающих  $M_{y}$ ,  $M_{z}$  моментов от заданных внешних сил показаны на рис. 3.2.

Для определения вертикального перемещения свободного конца бруса прикладываем к концу бруса единичную силу в направлении оси  $z_1$ . Эпюры внутренних силовых факторов от этой силы сил показаны на рис. 3.3.

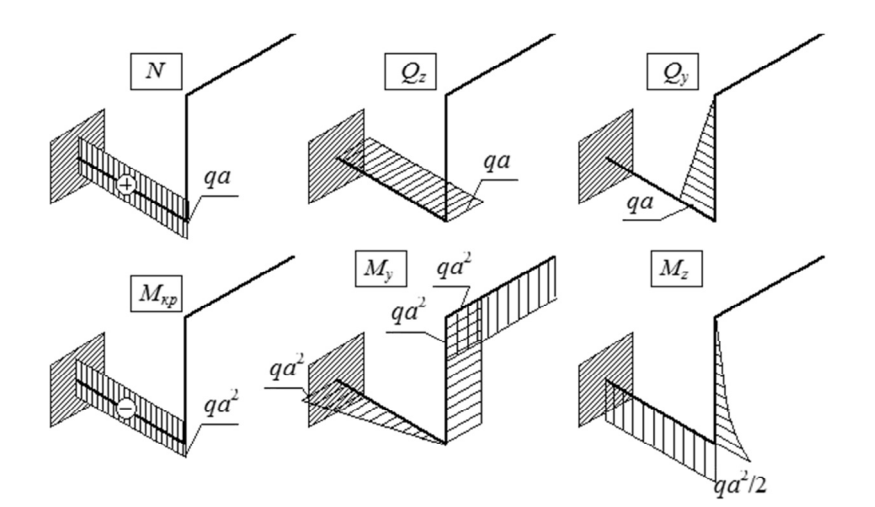

*Рис 3.2* 

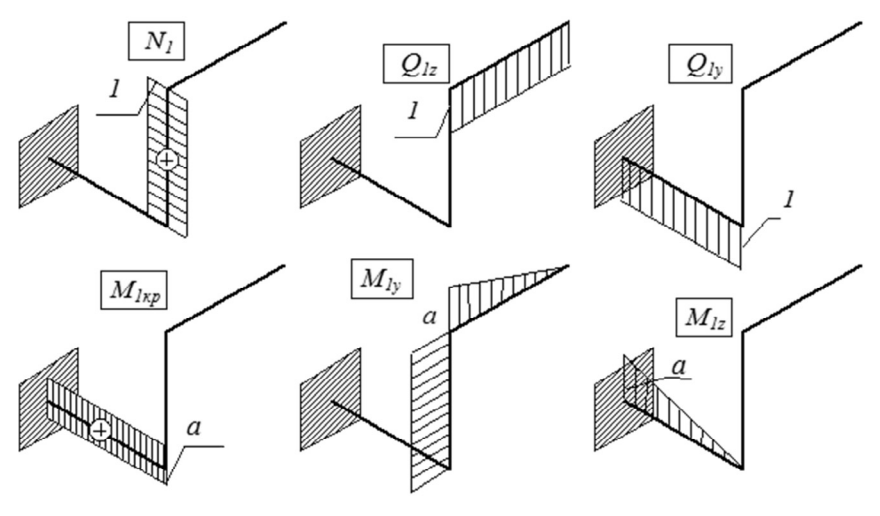

*Рис 3.3* 

### 3.2.3. ОПРЕДЕЛЕНИЕ ОПАСНОГО СЕЧЕНИЯ БРУСА

Для выявления наиболее опасных сечений составляем табл. 3.4 значений силовых факторов на концах прямолинейных участках бруса.

Таблина 3.4

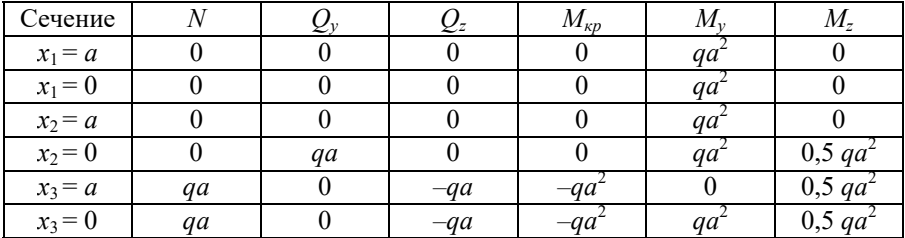

Значения внутренних силовых факторов

Из таблицы видно, что наиболее опасным является сечение  $x_3 = 0$ , соответствующее заделке, так как в этом сечении присутствует наибольшее количество силовых факторов.

### 3.2.4. ОПРЕДЕЛЕНИЕ РАЦИОНАЛЬНОГО РАСПОЛОЖЕНИЯ ПОПЕРЕЧНОГО СЕЧЕНИЯ И ДОПУСКАЕМОЙ НАГРУЗКИ

В сечении  $x_3 = 0$  (рис. 3.4, 3.5) действуют следующие внутренние силовые факторы:

$$
N = qa
$$
,  $Q_y = 0$ ,  $Q_z = -qa$ ,  $M_{kp} = -qa^2$ ,  $M_y = qa^2$ ,  $M_z = 0.5 qa^2$ 

Рассмотрим первое положение прямоугольного сечения высота h ориентирована вдоль оси *у* (рис. 3.4):

$$
\sigma_N = \frac{N}{F} = \frac{qa}{bh} = \frac{a^2}{bh} = \frac{1^2}{0.05 \cdot 0.1} \frac{q}{a} = 200 \frac{q}{a};
$$
  

$$
\left(\sigma_{M_y}\right)_{\text{max}} = \frac{M_y}{W_y} = \frac{6qa^2}{hb^2} = \frac{6 \cdot 1^3}{0.1 \cdot 0.05^2} \frac{q}{a} = 24000 \frac{q}{a};
$$
  

$$
\left(\sigma_{M_z}\right)_{\text{max}} = \frac{M_z}{W_z} = \frac{6 \cdot 0.5 \cdot qa^2}{bh^2} = \frac{6 \cdot 0.5 \cdot 1^3}{0.05 \cdot 0.1^2} \frac{q}{a} = 6000 \frac{q}{a};
$$

$$
\left(\tau_{Q_z}\right)_{\text{max}} = \frac{3}{2} \cdot \frac{|Q_z|}{F} = \frac{3}{2} \cdot \frac{qa}{bh} = \frac{3 \cdot 1^2}{2 \cdot 0.05 \cdot 0.1 a} = 300 \frac{q}{a};
$$
\n
$$
\left(\tau_{M_{\text{KP}}}\right)_{\text{max}} = \frac{|M_{\text{KP}}|}{W_{\text{KP}}|} = \frac{qa^2}{\alpha h b^2} = \frac{1^3}{0.246 \cdot 0.1 \cdot 0.05^2} \frac{q}{a} = 16260 \frac{q}{a};
$$
\n
$$
\tau_{\text{KP}}^1 = \eta \left(\tau_{M_{\text{KP}}}\right)_{\text{max}} = 0.795 \cdot 16260 \frac{q}{a} = 12926 \frac{q}{a}.
$$

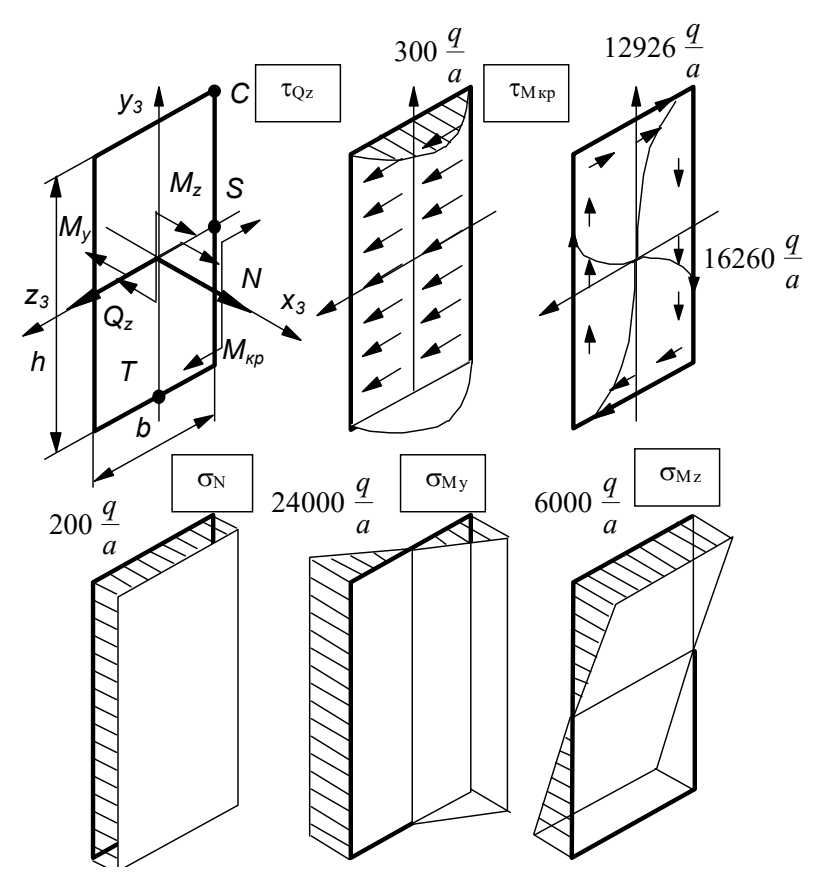

*Рис. 3.4*

При определении α и η использовались данные из справочника

$$
\frac{h}{b} = 2, \quad \alpha = 0.246, \quad \eta = 0.795.
$$

В нашем случае опасными точками являются точки *C***,** *T***,** *S* (рис. 3.4). Точка *С*:

$$
\sigma_C = \sigma_N + (\sigma_{M_y})_{\text{max}} + (\sigma_{M_z})_{\text{max}} = (200 + 24000 + 6000) \frac{q}{a} = 30200 \frac{q}{a},
$$
  

$$
\tau_C = 0, \quad \sigma_{\text{K}} = \sigma_C.
$$

Точка *Т*:

$$
\sigma_T = \sigma_N + (\sigma_{M_z})_{\text{max}} = (200 - 6000) \frac{q}{a} = -5800 \frac{q}{a},
$$
  

$$
\tau_T = (\tau_{Q_z})_{\text{max}} + \tau_{M_{\text{KP}}} = (300 + 12926) \frac{q}{a} = 13226 \frac{q}{a},
$$
  

$$
\sigma_{T_{\text{SKB}}} = \sqrt{\sigma_T^2 + 4\tau_T^2} = \frac{q}{a} \sqrt{(-5800)^2 + 4.13226^2} = 27080 \frac{q}{a}.
$$

Точка *S*:

$$
\sigma_S = \sigma_N + \left(\sigma_{M_y}\right)_{\text{max}} = (200 + 24000) \frac{q}{a} = 24200 \frac{q}{a},
$$
  

$$
\tau_S = \left(\tau_{M_x}\right)_{\text{max}} = 16260 \frac{q}{a},
$$
  

$$
\sigma_{S_{\text{SKB}}} = \sqrt{\sigma_S^2 + 4\tau_S^2} = \frac{q}{a} \sqrt{24200^2 + 4 \cdot 16260^2} = 40536, 5\frac{q}{a}.
$$

Наиболее опасной из всех точек расчетного поперечного сечения является точка *S*.

Из условия 
$$
\sigma_{S_{3KB}} \leq [\sigma]
$$
, найдем допускаемую нагрузку  $[q]_I$   
40536.5 $\frac{[q]_I}{a}$  ≤ 200·10<sup>6</sup>,  $[q]_I$  ≤ 4933.8 H/m ≅ 4.93 кH/m.

Рассмотрим второе положение прямоугольного поперечного сечения, когда высота *h* ориентирована вдоль оси 3*z* , (рис. 3.5):

$$
\sigma_N = \frac{N}{F} = \frac{aq}{bh} = 200 \frac{q}{a}; \left(\sigma_{M_y}\right)_{\text{max}} = \frac{M_y}{W_y} = \frac{6qa^2}{bh^2} = \frac{6 \cdot 1^3}{0.05 \cdot 0.1^2} \frac{q}{a} = 12000 \frac{q}{a};
$$
  

$$
\left(\sigma_{M_z}\right)_{\text{max}} = \frac{M_z}{W_z} = \frac{6 \cdot 0.5qa^2}{hb^2} = \frac{6 \cdot 0.5 \cdot 1^3}{0.1 \cdot 0.05^2} \frac{q}{a} = 12000 \frac{q}{a};
$$
  

$$
\left(\tau_{Q_z}\right)_{\text{max}} = \frac{3|Q_z|}{2F} = \frac{3a}{2bh}q = \frac{3 \cdot 1^2}{2 \cdot 0.05 \cdot 0.1} \frac{q}{a} = 300 \frac{q}{a};
$$
  

$$
\left(\tau_{M_{\text{kp}}}\right)_{\text{max}} = \frac{|M_{\text{kp}}|}{W_{\text{kp}}} = \frac{qa^2}{\alpha hb^2} = \frac{1^3}{0.246 \cdot 0.1 \cdot 0.05^2} \frac{q}{a} = 16260 \frac{q}{a};
$$
  

$$
\tau'_{M_{\text{kp}}} = \eta \left(\tau_{M_{\text{kp}}}\right)_{\text{max}} = 0.795 \cdot 16260 \frac{q}{a} = 12926 \frac{q}{a}.
$$

Эпюры напряжений изображены на рис. 3.5.

Определяем эквивалентные напряжения в опасных точках поперечного сечения бруса *C***,** *T***,** *S*.

Точка *С*.

$$
\sigma_C = \sigma_N + (\sigma_{M_y})_{\text{max}} + (\sigma_{M_z})_{\text{max}} = (200 + 12000 + 12000) \frac{q}{a} = 24200 \frac{q}{a},
$$
  

$$
\tau_C = 0, \quad \sigma_{C \text{ K}} = \sigma_C.
$$

Точка *Т*.

$$
\sigma_T = \sigma_{NT} + (\sigma_{M_z})_{\text{max}} = (200 - 12000) \frac{q}{a} = -11800 \frac{q}{a},
$$
  

$$
\tau_T = (\tau_{Q_z})_{\text{max}} + (\tau_{M_x})_{\text{max}} = (300 + 16260) \frac{q}{a} = 16560 \frac{q}{a},
$$
  

$$
\sigma_{T_{\text{3KB}}} = \sqrt{\sigma_T^2 + 4\tau_T^2} = \frac{q}{a} \sqrt{(-11800)^2 + 4 \cdot 16560^2} = 34594.7 \frac{q}{a}.
$$

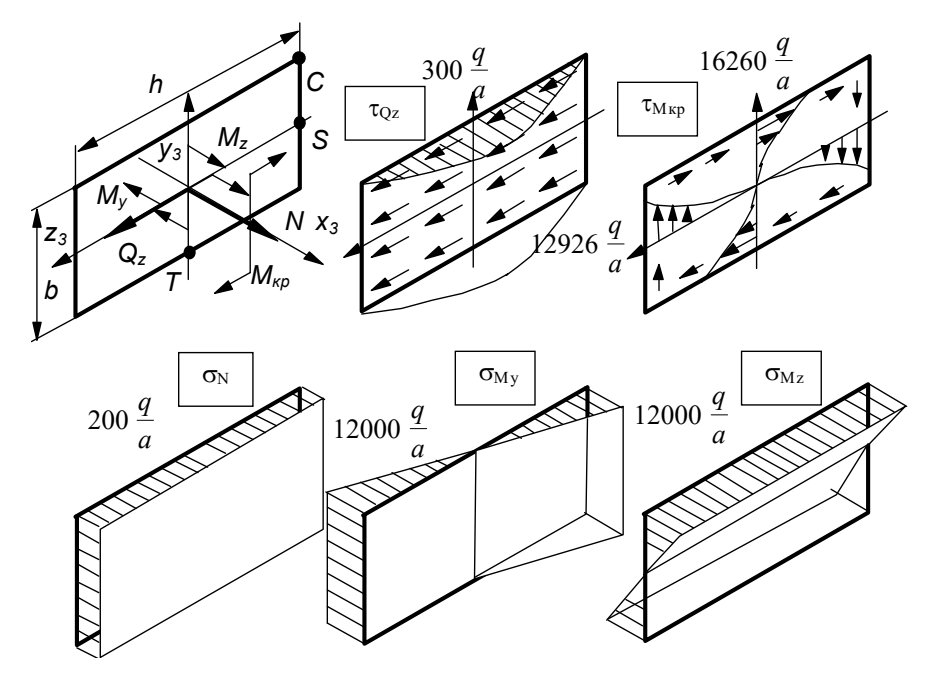

*Рис. 3.5* 

Точка *S*.

$$
\sigma_S = \sigma_N + (\sigma_{M_y})_{\text{max}} = (200 + 12000) \frac{q}{a} = 12200 \frac{q}{a},
$$
  

$$
\tau_S = \tau'_{M_x} = 12926q,
$$
  

$$
\sigma_{S_{\text{SKB}}} = \sqrt{\sigma_S^2 + 4\tau_S^2} = \frac{q}{a} \sqrt{12200^2 + 4.12926^2} = 28587.6 \frac{q}{a}.
$$

Наиболее опасной является точка *Т*. Допускаемую нагрузку найдем из условия прочности в точке *Т*:

$$
\sigma_{T_{\text{SKB}}} \leq [\sigma], \quad 34594, 7 \frac{[q]_H}{a} \leq 200 \cdot 10^6,
$$
  
\n $[q]_H \leq 5781, 2 \text{ H/m} = 5, 7812 \approx 5, 78 \text{ kH/m}.$ 

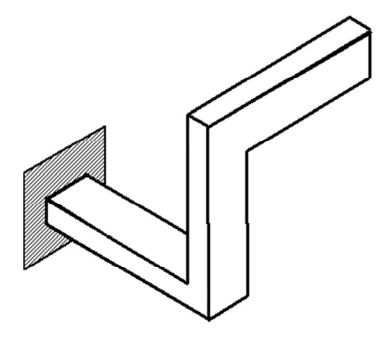

Сравнивая значения допускаемых нагрузок  $[q]_I$  и  $[q]_H$ , заключаем, что рациональным является второе положение прямоугольного поперечного сечения, при котором высота h на участке 3 (рис. 3.5) ориентирована вдоль оси z.

Допускаемая нагрузка  $[q]$  при рациональном расположении сечения

Puc. 3.6

 $[q] = [q]_{II} = 5781, 2$  H/m  $\approx$  5,78 kH/m.

Рациональное положение сечения показано на рис. 3.6.

### 3.2.5. ОПРЕДЕЛЕНИЕ ВЕРТИКАЛЬНОГО ПЕРЕМЕЩЕНИЯ СВОБОДНОГО КОНЦА БРУСА

Вертикальное перемещение  $\Delta$  свободного конца бруса под действием заданной нагрузки

$$
\Delta = \Delta_N + \Delta_Q + \Delta_{M_{\rm KP}} + \Delta_{M_{\rm H3F}};
$$

$$
\Delta_N = \sum \int \frac{N \cdot N_1}{EF} dx, \quad \Delta_Q = \sum \int \frac{k_y Q_y Q_{1y}}{GF} dx + \sum \int \frac{k_z Q_z Q_{1z}}{GF} dx,
$$

где

$$
\Delta_{M_{\rm KP}} = \sum \int \frac{M_{\rm KP} \cdot M_{\rm 1\,kp}}{G J_{\rm kp}} dx, \quad \Delta_{M_{\rm H3F}} = \sum \int \frac{M_y M_{\rm 1y}}{E J_y} dx + \sum \int \frac{M_z M_{\rm 1z}}{E J_z} dx.
$$

Интегрирование ведется по всем участкам ломаного бруса.

1. Определяем геометрические характеристики поперечного сечения бруса.

Так как на всех участках высота поперечного сечения h ориентирована вдоль оси  $z$  (см. рис. 3.6), то главные центральные моменты инерции  $J_z, J_v$  постоянны для всех участков бруса:

$$
J_z = \frac{hb^3}{12} = \frac{0.1 \cdot 0.05^3}{12} = 104.166 \cdot 10^{-8} \text{ m}^4;
$$

$$
J_y = \frac{bh^3}{12} = \frac{0.05 \cdot 0.1^3}{12} = 416,666 \cdot 10^{-8} \text{ m}^4;
$$
  

$$
J_{\text{kp}} = \beta h b^3 = 0,229 \cdot 0,1 \cdot 0,05^3 = 286,25 \cdot 10^{-8} \text{ m}^4;
$$
  

$$
F = bh = 0,05 \cdot 0,1 = 0,005 \text{ m}^2.
$$

Для прямоугольного поперечного сечения  $k_y = k_z = 1, 2$ .

2. Определяем вертикальное перемещение с помощью интегралов Мора и способа Верещагина.

Приняв нагрузку q равной допускаемой величине при рациональном расположении сечения  $q = 5781, 2$  Н/м, вычисляем интегралы по методу Верещагина. Для этого перемножим эпюры, приведенные на рис. 3.2 и 3.3.

$$
\Delta_N = 0; \ \Delta_Q = 0;
$$

$$
\Delta_{M_{\text{KP}}} = -\frac{1}{GJ_{\text{KP}}}qa^2 \cdot a \cdot a = -\frac{qa^4}{GJ_{\text{KP}}} = -\frac{5781,2 \cdot 1^4}{2,7 \cdot 10^{10} \cdot 286,25 \cdot 10^{-8}} =
$$
  

$$
= -7,48 \cdot 10^{-2} \text{ M}.
$$
  

$$
\Delta_{M_{\text{H3T}}} = \frac{-1}{EJ_y} \left( qa^2 \cdot a \cdot \frac{1}{2} a + qa^2 \cdot a \cdot a \right) - \frac{1}{EJ_z} \cdot \frac{1}{2} qa^2 \cdot a \cdot \frac{a}{2} =
$$
  

$$
= -\frac{qa^4}{2E} \left( \frac{3}{J_y} + \frac{1}{2J_z} \right) = -\frac{5781,2 \cdot 1^4}{2 \cdot 7,2 \cdot 10^{10}} \left( \frac{3}{416,7 \cdot 10^{-8}} + \frac{1}{2 \cdot 104,2 \cdot 10^{-8}} \right) =
$$
  

$$
= -4.82 \cdot 10^{-2} \text{ M}.
$$

$$
\Delta = -7,48 \cdot 10^{-2} - 4,82 \cdot 10^{-2} = -12,3 \cdot 10^{-2} \text{ m} = -12,3 \text{ cm}
$$

Так как полученное значение  $\Delta < 0$ , то действительное направление вертикального перемещения свободного конца бруса противоположно направлению единичной силы (рис. 3.1), и направлено против оси  $z_1$ .

### ПРОГРАММА ДЛЯ РАСЧЕТА МНОГОПРОЛЕТНОЙ БАЛКИ

Ниже приводится текст программы на языке ФОРТРАН

```
DIMENSION XI(20), AMI(20), PI(20), QI(20), NWR(20)
      CHARACTER (80) TEXT
\overline{C}ВВОЛ ИСХОЛНЫХ ЛАННЫХ
      OPEN (UNIT = 4, FILE = 'INZAD1.TXT')
\overline{C}ИДЕНТИФИКАЦИОННАЯ СТРОКА
      READ (4, '(A80)') TEXT
     КОЛИЧЕСТВО УЗЛОВ,
\overline{C}КООРДИНАТА, МОМЕНТ, СИЛА, РАСПРЕД. НАГРУЗКА, ШАГ ДЛЯ ВЫ-
\mathcal{C}ЛАЧИ
      READ (4, 100) NUZ, (XI(I), AMI(I), PI(I), QI(I), I=1, NUZ)100
      FORMAT (I10/(4E10.0))
\mathsf{C}НОМЕРА ЗАКРЕПЛЕННЫХ УЗЛОВ
      READ (4, 110) NZ1, NZ2
110FORMAT (2I10)
     МОДУЛЬ УПРУГОСТИ, МОМЕНТ ИНЕРЦИИ, КОЛ-ВО ТОЧЕК ДЛЯ ВЫДАЧИ
\mathsf{C}READ (4, 120) E, AJ
      FORMAT (2E10.0)
120
      READ (4, 130) (NWR(I), I=1, NUZ-1)
130
      FORMAT (I10)
      CLOSE (4)
     ОПРЕДЕЛЕНИЕ ОПОРНЫХ РЕАКЦИЙ
\overline{C}EJ = E*AJPI(NZ1) = 0.0PI(NZ2) = 0.0R1 = (OTEK (XI (NUZ), 1, NUZ, XI, PI, OI) * (XI (NUZ) - XI (NZ2))AMTEK (XI (NUZ), 1, NUZ, XI, AMI, PI, QI) ) /
     \star\star(XI(NZ2) - XI(NZ1))R2 = (-QTEK (XI (NUZ), 1, NUZ, XI, PI, QI) * (XI (NUZ) - XI (NZ1)) +AMTEK (XI (NUZ), 1, NUZ, XI, AMI, PI, QI) ) /
           (XI(NZ2) - XI(NZ1))\starPI(NZ1) = R1PI(NZ2) = R2
```

```
\mathcal{C}ОПРЕЛЕЛЕНИЕ ПРОИЗВОЛЬНЫХ ПОСТОЯННЫХ VO. ТЕТАО
      VO = (VTER(XI(NZ2), 0.0, 0.0, EJ. NUZ, XI. AMI, PI. OI) * XI(NZ1) -VTEK (XI (NZ1), 0.0, 0.0, EJ, NUZ, XI, AMI, PI, QI) *XI (NZ2)) /
             (XI(NZ2) - XI(NZ1))\starTO = (VTER(XI(NZ1), 0.0, 0.0, EJ, NUZ, XI, AMI, PI, OI) -VTEK (XI (NZ2), 0.0, 0.0, EJ, NUZ, XI, AMI, PI, QI) ) /
      \star\star(XI(NZ2) - XI(NZ1))\overline{C}ВЫВОЛ РЕЗУЛЬТАТОВ РАСЧЕТА
      OPEN (UNIT = 4, FILE = 'OUTZAD1.TXT')
     ИДЕНТИФИКАЦИОННАЯ СТРОКА
\mathsf{C}WRITE (4, ' (A80)') TEXT
\mathsf{C}ЗАГОЛОВОК ДЛЯ ИСХОДНЫХ ДАННЫХ
      WRITE (4, ' (1X)')WRITE (4, *)\star \blacksquareИСХОДНЫЕ ДАННЫЕ'
      WRITE (4. \cdot (1X)^T)WRITE (4, * )\star \blacksquareX[M]M[\kappa H M] P[\kappa H] \alpha [\kappa H/M]WRITE (4,310)
      * (I, XI (I), AMI (I) * 1E-3, PI (I) * 1E-3, QI (I) * 1E-3, I=1, NUZ)310
      FORMAT (I3, 5X, F8.3, 5X, 3F10.2)
      ЗАГОЛОВОК ДЛЯ РЕЗУЛЬТАТОВ РАСЧЕТОВ
\mathsf{C}WRITE (4, ' (1X)')WRITE (4, \star)\star \blacksquarePESYJIbTATH PACYETOB'
      WRITE (4, ' (1X)')WRITE (4, * )\star 1
                 X[M]O[\kappa H] M[\kappa H M] TETAO[PDAI] VO[\kappa M]'
\overline{C}ШИКЛ ПО СИЛОВЫМ УЧАСТКАМ
      DO 2 N = 1, NUZ-1
      WRITE (4,330)
      FORMAT (60('--'))330DX = (XI(N+1) - XI(N)) / NWR(N)DO 1 I = 0, NWR(N)
       X = XI(N) + I * DXLEFT = 1IF (I .EQ. NWR(N)) LEFT = -1
      WRITE (4,340) X,
      \starOTEK (X, LEFT, NUZ, XI, PI, OI) *1E-3,
      \starAMTEK (X, LEFT, NUZ, XI, AMI, PI, QI) *1E-3,
```

```
TETATEK(X,T0,EJ,NUZ,XI,AMI,PI,OI) * (180/3.1415926),
            VTEK (X, VO, TO, EJ, NUZ, XI, AMI, PI, OI) *1E3
340FORMAT (1X, F8.3, 5X, 2F10.2, 5X, 2F9.3)
\mathbf{1}CONTINUE
\mathfrak{D}CONTINUE
      WRITE (4,330)
      CLOSE (4)
      END.
\mathcal{C}ПОДПРОГРАММА ВЫЧИСЛЕНИЯ О(х)
      FUNCTION OTEK (X, LEFT, NUZ, XI, PI, OI)
      DIMENSION XI(1), PI(1), OI(1)
      OTEK = 0XR = X + LEFF*0.001DO 1 N = 1. NUZIF (XI(N) .GT. XR) RETURN
    1 OTEK = OTEK + PI(N) + OI(N) * (X - XI(N))
      RETURN
      END
\overline{C}ПОДПРОГРАММА ВЫЧИСЛЕНИЯ M(x)
      FUNCTION AMTEK (X, LEFT, NUZ, XI, AMI, PI, OI)
      DIMENSION XI(1), AMI(1), PI(1), OI(1)
      AMTEK = 0XR = X + LEFT*0.001DO 1 N = 1, NUZ
      IF (XI(N) .GT. XR) RETURN
    1 AMTEK = AMTEK +
     \starAMI(N) +\starPI(N) * (X - XI(N)) +QI(N) * (X - XI(N)) * *2/2.0RETURN
      END
\overline{C}ПОДПРОГРАММА ВЫЧИСЛЕНИЯ ТЕТА (x)
      FUNCTION TETATEK (X, TETAO, EJ, NUZ, XI, AMI, PI, OI)
      DIMENSION XI(1), AMI(1), PI(1), QI(1)TETATEK = TETAODO 1 N = 1, NUZ
      IF (XI(N) .GT. X) RETURN
    1 TETATEK = TETATEK + (\starAMI(N) * (X - XI(N)) +PI(N) * (X - XI(N)) * * 2/2.0 +
     \star\starOT(N) * (X - XI(N)) * * 3/6.0)/EJ
      RETURN
      END
```

```
\overline{C}ПОЛПРОГРАММА ВЫЧИСЛЕНИЯ V(x)
      FUNCTION VTEK (X, VO, TETAO, EJ, NUZ, XI, AMI, PI, OI)
      DIMENSION XI(1), AMI(1), PI(1), QI(1)VTEK = VO + TETA0*XDO 1 N = 1. NUZIF (XI(N) .GT. X) RETURN
    1 VTEK = VTEK + (AMI (N) * (X - XI (N) ) * * 2/2.0 +
     \starPI(N) * (X - XI(N)) * * 3/6.0 +
      \starQI(N) * (X - XI(N)) * * 4/24.0)/EJ
      RETURN
      END
```
Для работы программы должен быть задан файл исходных данных под именем 'INZAD1. TXT', текст которого для рассматриваемого варианта приводится ниже:

```
ИВАНОВ И.И. ГР. ПС-70 ВАР. 30
\overline{4}//КОЛ-ВО УЗЛОВ РАСЧ. СХЕМЫ
0.0, 0.0, 0.0, -30.0E3//Xi, Mi, Pi, qi
1.6, 0.0, -10.0E3,0.00.0,3.2, 0.0,30.0E3
4.0, 40.0E3, 0.0,0.01, 3//НОМЕРА ЗАКРЕПЛЕННЫХ УЗЛОВ
2.0E11.2790E-8//E, Jz//КОЛ-ВО ИНТЕРВАЛОВ ДЛЯ ВЫДАЧИ
8
\mathsf{R}\Delta
```
Первая строка содержит идентификатор конкретной задачи. Во второй строке нужно указать количество точек п, определяющих границы силовых участков(узлы расчетной схемы). Следующие п строк содержат информацию о координате х, и внешних нагрузках, приложенных в этом узле. Далее идут две строки, где указаны номера узлов с опорами и значение модуля и момента инерции сечения. Последние n-1 строк определяют количество точек на силовом участке, в которых программа должна выдать результаты расчетов.

Результаты расчета записываются в файл 'OUTZAD1.TXT'. В процессе решения программа определяет опорные реакции и при выдаче они рассматриваются как заданные внешние нагрузки. Ниже приводится распечатка файла 'OUTZAD1. ТХТ' для рассматриваемой задачи.

```
ИВАНОВ И.И. ГР. ПС-70 ВАР. 30
```
ИСХОДНЫЕ ДАННЫЕ

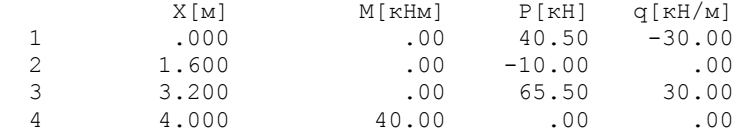

### РЕЗУЛЬТАТЫ РАСЧЕТОВ

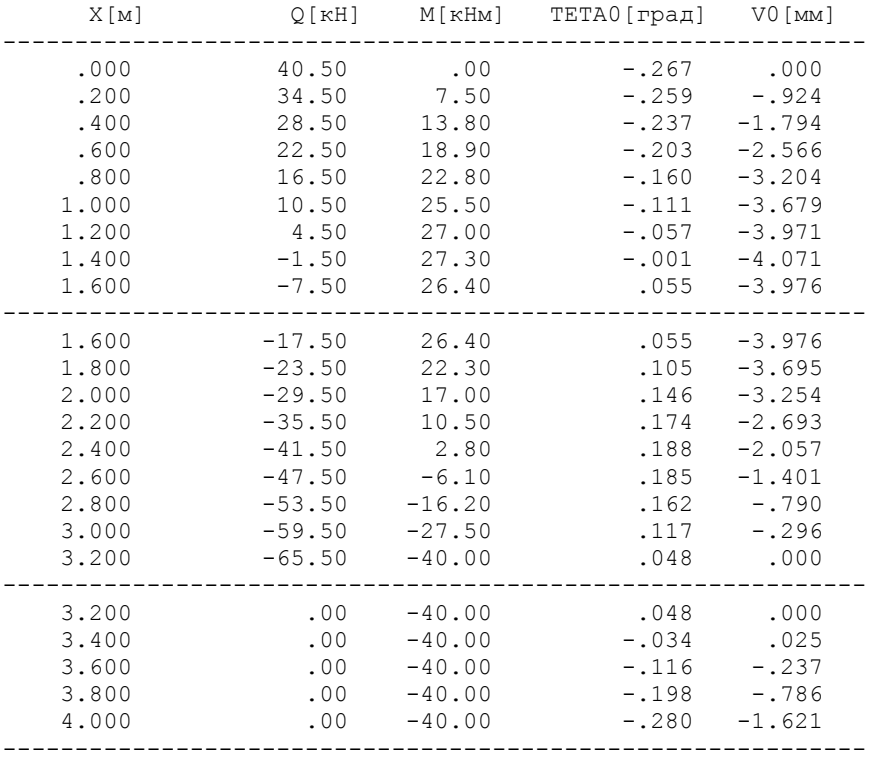

### ПРИЛОЖЕНИЕ 2

### ПРОГРАММА ДЛЯ РАСЧЕТА СТАТИЧЕСКИ НЕОПРЕЛЕЛИМОЙ ПЛОСКОЙ РАМЫ

Ниже приводится текст программы на языке ФОРТРАН

COMMON E, AJ, W, A, O,  $\star$ NGR, NX,  $\star$ EJI (20), ALI (20), QI (20), AMIJ0 (20, 21), AMIJ1 (20, 21)  $\star$ DIMENSION A (20,20), B (20), NOUT(20) DIMENSION A1(20,20), B1(20) DIMENSION AMXIJ (20,3), XIJ (20,3),  $\star$ AMXIJ (20,3), XIJ (20,3) CHARACTER (80) TEXT  $\mathcal{C}$ ВВОЛ ИСХОЛНЫХ ЛАННЫХ OPEN (UNIT =  $4$ , FILE = 'INZAD2.TXT')  $\mathsf{C}$ ИЛЕНТИФИКАЦИОННАЯ СТРОКА READ (4, '(A80)') TEXT  $\mathsf{C}$ МОДУЛЬ УПРУГОСТИ, МОМЕНТ ИНЕРЦИИ,  $\overline{C}$ ХАРАКТЕРНАЯ ДЛИНА, РАСПРЕДЕЛЕННАЯ НАГРУЗКА READ  $(4, 100)$  E, AJ, W, A, O  $100$ FORMAT (5E10.0)  $\cap$ КОЛИЧЕСТВО СИЛОВЫХ УЧАСТКОВ, КОЛИЧЕСТВО НЕИЗВЕСТНЫХ READ (4, 101) NGR, NX FORMAT (2I10) 101 EJI, ALI, QI NO YYACTKAM  $\cap$ DO I =  $1,$  NGR READ (4, 102) N, EJI (N), ALI (N), QI (N) FORMAT (I10, 3E10.0) 102 END DO  $DO I = 1. NGR$ READ (4, 103) N, (AMIJO (N, J), AMIJ1 (N, J), J=1, NX+1) 103 FORMAT (I10, 42E10.0) END DO CLOSE (4)

```
С ВЫВОЛ ИСХОЛНЫХ ЛАННЫХ В ФАЙЛ
     OPEN (UNIT = 4. FILE = 'OUTZAD2.TXT')
\mathsf{C}ИЛЕНТИФИКАЦИОННАЯ СТРОКА
     WRITE (4, '(A80)') TEXT
\mathsf{C}ЗАГОЛОВОК
     WRITE (4, ' (1X)')WRITE (4, * )\star 1
                            ИСХОЛНЫЕ ЛАННЫЕ'
     WRITE (4, ' (1X)')WRITE (4, 200) E, AJ, W, A, Q
                                                  , E12.4/200   FORMAT (5X, 'МОДУЛЬ УПРУГОСТИ:
     \star5Х, 'МОМЕНТ ИНЕРЦИИ:
                                                  , E12.4/JA, RUGHILL ANDER THE STATE STATES .
                                                  , E12.4/\star\star5Х, 'ХАРАКТЕРНАЯ ДЛИНА:
                                                  , E12.4/5Х, 'РАСПРЕДЕЛЕННАЯ НАГРУЗКА:
     \star, E12.4/WRITE (4,201) NGR, NX
     FORMAT (5X. KOJIMYECTBO CMJOBHX YYACTKOB: '.I2/
2015Х, 'КОЛИЧЕСТВО НЕИЗВЕСТНЫХ РЕАКЦИЙ: ', I2/)
     WRITE (4, \star)* 'N yu-ka EJioth Lioth Qioth'
     WRITE (4, ' (1X)')DO I = 1. NGRWRITE (4, 202) I, EJI (I), ALI (I), QI (I)
202FORMAT (I5, 3X, 3F8.3)
     END DO
     WRITE (4, ' (1X)')WRITE (4, * )* 'N yq - \kappa a (Mij0 Mij1)'
     WRITE (4, ' (1X)')DO I = 1, NGR
     WRITE (4, 203) I, (AMIJO (I,J), AMIJI (I,J), J=1,NX+1)FORMAT (13, 21(2X, 2F7.3))203 -END DO
\mathbb{C}ВЫЧИСЛЕНИЕ КОЭФФИЦИЕНТОВ СИСТЕМЫ КАНОНИЧЕСКИХ УР-НИЙ
     DO I=1,NXB (I) = -DLTIJ (I,NX+1)
```

```
DO J=1. NX
      A (I,J) = DLTIJ (I,J)END DO
      END DO
\overline{C}ВЫВОЛ РАСШИРЕННОЙ МАТРИНЫ В ФАЙЛ
      WRITE (4, ' (1X)')WRITE (4,*) ' КОЭФФИЦИЕНТЫ РАСШИРЕННОЙ МАТРИЦЫ'
      WRITE (4, ' (1X)')DO I = 1. NXWRITE (4, 204) (A (I,J), J=1, NX), B (I)204
     FORMAT (21F10.5)
      END DO
      KOUT = 0DO I = 1, NXNOUT(I) = 0.0END DO
      WRITE (4, ' (1X)')WRITE (4, *) ' HENOBPEXIEHHAA KOHCTPYKLUMA'
\mathbf{1}DO I=1.NXB1(I) = B(I)DO J=1, NXA1(I,J) = A (I,J)END DO
      END DO
\overline{C}ОБНУЛЕНИЕ ОТБРОШЕННЫХ НЕИЗВЕСТНЫХ
      IF (KOUT .GT. 0) THEN
      DO K = 1, KOUT
      B1 (NOUT (K)) = 0.0DO I=1,NXA1(I, NOUT(K)) = 0.0A1 (NOUT (K), I) = 0.0
      END DO
      A1 (NOUT (K), NOUT (K)) = 1.0
      END DO
     END IF
    РЕШЕНИЕ СИСТЕМЫ КАНОНИЧЕСКИХ УР-НИЙ
\mathsf{C}CALL LEGAUS (A1, B1, 20, NX)
```
50

```
ВЫВОЛ РЕШЕНИЯ СЛАУ В ФАЙЛ
\overline{C}WRITE (4, ' (1X)')WRITE (4,*) ' PEWEHME CJAY'
      WRITE (4, ' (1X)')WRITE (4, 205) (I, B1(I), I=1, NX)205FORMAT (5X, 'X[', I2, ']= 'F10.5)PRINT \star, \cdotPRINT 205, (I, B1(I), I=1, NX)
    ВЫЧИСЛЕНИЕ МХ
\capDO I = 1, NGRAMXIJ (I, 1) = AMIJ0 (I, NX+1)AMXIJ (I, 3) = AMIJ1 (I, NX+1)XIJ_{-}^{-} (I, 1) = 0.
      XIJ
            (I, 3) = 1.XIJ (I, 1) = 0.<br>XIJ (I, 3) = A*ALI (I)
      DO J = 1, NXAMXIJ (I, 1) = AMXIJ (I, 1) + B1(J) * AMIJ0 (I, J)AMXIJ (I, 3) = AMXIJ (I, 3) + B1(J) * AMIJI (I,J)END DO
      AMXIJ (I, 1) = AMXIJ (I, 1)*O*A**2/1000.AMXIJ (I, 3) = AMXIJ (I, 3) *Q*A**2/1000.R = 0.5IF (ABS(QI (I)).GT.0.0001) THEN
      R = 0.5 - (AMXIJ (I, 3) - AMXIJ (I, 1)) / (QI (I) * ALI (I) *2)IF (R.LE.O. . OR. R.GE.1.) THEN
      R = 0.5END IF
      END IF
      XIJ (I, 2) = RAMXIJ (I, 2) =* AMXIJ (I, 1) + (AMXIJ (I, 3) - AMXIJ (I, 1)) *R +
     * 0.5*QI (I)*ALI (I)**2*(R-1.0)*RXIJ (I,2) = A*ALI (I)*XIJ (I,2)
      AMXIJ (I, 2) = Q*A**2/1000.*AMXIJ (I, 2)END DO
\mathsf{C}ВЫВОД М(Х) В ФАЙЛ
      WRITE (4, ' (1X)')WRITE (4, \star)
```

```
\star \blacksquarePEBYJILTATH PACHETOB M(x)'
      WRITE (4, ' (1X)')WRITE (4, * )* 'N yu-ka X/Li Mi/ga**2 Xi[M] Mi[KH]
Mi/Wi[MHal'
      WRITE (4, ' (1X)')DO I = 1, NGRWRITE (4, 211)
     * I, XIJ (I, 1), AMXIJ (I, 1), XIJ(I, 1), AMXIJ(I, 1),
     \starAMXIJ(I, 1) / (1000.* EJI (I)*WWRITE (4, 212)
            XIJ (I,2), AMXIJ (I,2), XIJ(I,2), AMXIJ(I,2),
     \starAMXIJ(I, 2) / (1000.* EJI (I)*WWRITE (4, 212)
            XIJ (I,3), AMXIJ (I,3), XIJ(I,3), AMXIJ(I,3),
            AMXIJ(I, 3) / (1000. * EJI (I) *W)
      WRITE (4, ' (1X)')END DO
211FORMAT (I2, 2(3X, F8.3, F10.4), 3X, F8.1)
212 FORMAT (2X, 2(3X, F8.3, F10.4), 3X, F8.1)
      DO I = 1, NGR
      PRINT \star, \cdotPRINT 211, I, XIJ (I, 1), AMXIJ (I, 1), XIJ(I, 1), AMXIJ(I, 1),
                     AMXIJ(I, 1) / (1000 \cdot * EJI (I) * W)\starPRINT 212,
                     XIJ (I,2), AMXIJ (I,2), XIJ(I,2), AMXIJ(I,2),
                     AMXIJ(I,2)/(1000.* EJI (I)*W)
     PRINT 212,
                    XIJ (I, 3), AMXIJ (I, 3), XIJ(I, 3), AMXIJ(I, 3),
                     AMXIJ(I,3)/(1000.* EJI (I)*W)
      END DO
      PRINT *, ' KOUT >'
      READ *, KOUT
      IF ((KOUT .EO. 0) .OR. (KOUT .GT. NX)) GO TO 2
      PRINT *, ' NOUT (I1, I2, ...) >'
      READ *, (NOUT(I), I=1, KOUT)
      WRITE (4, ' (1X)')WRITE (4, 206) (NOUT(I), I=1, KOUT)
     FORMAT (' HOMEPA NOBPEXIEHHEIX ONOP: ', 2114)
206
      GOTO 1
\overline{2}CLOSE (4)
      END
```

```
FUNCTION DLTIJ (I, J)
      COMMON E, AJ, W, A, Q,
     \starNGR, NX,
     \starEJI (20), ALI (20), QI (20),
      \starAMIJ0 (20, 21), AMIJ1 (20, 21)DLTIJ = 0.0DO N = 1, NGRDLTIJ = DLTIJ + (ALI (N)/(6.0*EJI (N)))*
     * (2.0^{\star}AMIJ0(N,I)*AMIJ0(N,J) +
2.0*AMIJ1 (N, I) *AMIJ1 (N, J) +
             AMIJO (N, I) * AMIJI (N, J) +AMIJ1 (N, I) * AMIJ0 (N, J))IF (J.EQ.NX+1) DLTIJ = DLTIJ - (1.0/EJI (N))^** (QI (N) *ALI (N) **3712.0) *0.5* (AMIJO (N,I) +
AMIJI (N,I))END DO
      RETURN
      END
    PEWEHME CJAY HO PAYCCY
\mathcal{C}SUBROUTINE LEGAUS (A, B, NA, NX)
      DIMENSION A (NA, NA), B (NA)
            ПРЯМОЙ ХОД ПО ГАУССУ
\mathsf CDO N=1.NX-1DO I=N+1,NXB(I) = B(I) - (A(I, N) / A(N, N)) * B(N)DO J=N+1, NXA(I,J) = A(I,J) - (A(I,N)/A(N,N)) * A(N,J)END DO
      END DO
      END DO
\overline{C}ОБРАТНЫЙ ХОД ПО ГАУССУ
      B(NX) = B(NX) / A(NX, NX)DO N=1, NX-1DO J=1,NB(NX-N) = B(NX-N) - A(NX-N,NX-N+J) * B(NX-N+J)END DO
      B(NX-N) = B(NX-N)/A(NX-N,NX-N)END DO
      END
```
Для работы программы должен быть задан файл исходных данных под именем 'INZAD2.TXT', текст которого для рассматриваемого варианта приводится ниже:

```
ИВАНОВ И.И. ГР. ПС-70 ВАР. 30 
2E11, 1430E-8, 159E-6, 1.0, 20E3 //E,AJ,W,A,Q 
6, 3<br>1, 2.0, 1.0, 0.0<br>\frac{1}{\sqrt{EJ}}1/ELJ, Li/A, Qi/Q2, 2.0, 1.0, 0.0<br>3, 2.0, 2.0, -1.02.0, 2.0, -1.04, 2.0, 1.0, 0.0 
5, 1.0, 1.0, 0.0 
6, 1.0, 1.0, 0.0 
1, 0.0, 1.0, 0.0, 0.0, 0.0, 0.0, 0.0, 0.0 
2, 1.0, 2.0, 0.0, 0.0, 0.0, 0.0, 0.0, 3.0 
\begin{array}{cccc} 2, & 1.0, & 2.0, \\ 3, & 0.0, & 0.0, \\ 0.0, & 0.0, & 0.0, \\ 0.0, & 0.0, & 0.0, \end{array}4, -1.0, -2.0, -1.0, -2.0, -2.0, -2.0, 2.0, 1.05, 2.0, 2.0, 0.0, 0.0, 0.0, 1.0, 3.0, 3.0 
5, 2.0, 2.0, 0.0, 0.0, 0.0, 1.0, 3.0, 3.0<br>6, 2.0, 2.0, 2.0, 2.0, 1.0, 2.0, -1.0,-1.0
```
Первая строка содержит идентификатор конкретной задачи. Во второй строке вводятся модуль упругости, момент инерции двутаврового профиля, момент сопротивления, длина участка и величина распределенной нагрузки. В третьей строке нужно указать количество силовых и число лишних неизвестных. Далее вводится информация из таблиц 2.3 и 2.4 о силовых участках и значениях эпюр безразмерных моментов.

Программа работает в интерактивном режиме. После решения задачи расчета неповрежденной конструкции, на экран выводится таблица результатов расчета. При выводе результатов для изгибающего момента значения выдаются в начале, средине и конце силового участка. Если на участке приложена распределенная нагрузка, так что эпюра изгибающего момента является квадратной параболой, и на участке имеется экстремум этой параболы, то выдается координата и значение этого экстремума. Для удобства анализа результатов  $M^{(n)}$ 

в таблице выведены также величины изгибных напряжений  $\sigma^{\text{\tiny H3F}} = \frac{M^{(n)}_{\text{\tiny H3F}}}{\omega}$  $(n)$ *n n M W*  $\sigma^{\text{H3F}} = \frac{4H}{\sigma^2} \frac{\text{H3F}}{\text{H3F}}$ .

Далее выдается запрос ' KOUT >', на который следует ввести число поврежденных опор. После чего на запрос ' NOUT (I1,I2, ...) >' нужно через запятую ввести номера (по номерам лишних неизвестных) поврежденных опор. Выход из программы происходит при вводе KOUT = 0.

Результаты работы программы записываются в файл 'OUTZAD2.TXT'. Ниже приводится распечатка файла 'OUTZAD2.TXT' для рассматриваемой задачи.

MBAHOB M.M.  $TP. \Pi C-70$  BAP. 30 ИСХОЛНЫЕ ЛАННЫЕ МОДУЛЬ УПРУГОСТИ: .2000E+12 МОМЕНТ ИНЕРЦИИ:  $.1430E - 04$ МОМЕНТ СОПРОТИВЛЕНИЯ: .1590E-03 ХАРАКТЕРНАЯ ЛЛИНА:  $.1000E + 01$ РАСПРЕДЕЛЕННАЯ НАГРУЗКА: 2000  $E + 05$ **КОЛИЧЕСТВО СИЛОВЫХ УЧАСТКОВ:** 6 КОЛИЧЕСТВО НЕИЗВЕСТНЫХ РЕАКЦИЙ: 3 N уч-ка ЕЈіотн Lіотн Qіотн 2.000 1.000 .000  $1 \mathcal{P}$ 2,000 1,000  $.000$ 3  $2.000$   $2.000$   $-1.000$  $\overline{4}$ 2.000 1.000 .000 1.000 1.000  $.000$ 5  $1.000$   $1.000$   $.000$  $6<sup>6</sup>$  $N$   $y$   $y$   $K$   $\alpha$   $(Mi)$   $0$   $Mi$  $1$ )  $1 2^{\circ}$  $\mathcal{S}$  $-1.000 - 2.000 - 1.000 - 2.000 - 2.000 - 2.000 - 2.000 2.000 1.000$  $.000-.000$  $.000$  1.000 3.000 3.000  $5 -$ 2,000 2,000  $2.000$   $2.000$   $2.000$   $2.000$   $1.000$   $2.000$   $-1.000$   $-1.000$ 6 КОЭФФИЦИЕНТЫ РАСШИРЕННОЙ МАТРИЦЫ  $10.50000$  5.16667 5.50000 -4.16667 5.16667 6.50000 4.50000 4.08333 5.50000 4.50000 4.66667 1.50000 НЕПОВРЕЖДЕННАЯ КОНСТРУКЦИЯ PEWEHME CJAY  $X[1] = -1.43856$  $X[2] = 1.12924$  $X[3] = .92797$ PESYJILTATH PACYETOB M(x) N уч-ка X/Li Mi/qa\*\*2 Xi[м] Mi[кН] Mi/Wi[МПа] .000  $1$  $.000-.0000$ .0000  $\overline{\phantom{0}}$ .0  $.500$  $-.7193$  $.500 - 14.3856$  $-45.2$  $-90.5$  $1.000 - 1.4386$  $1.000 -28.7712$  $.000 -28.7712$  $\overline{2}$  $.000 - 1.4386$  $-90.5$  $-0.00$ <br>  $-0.00$ <br>  $0.00$ <br>  $0.00$ <br>  $0.00$  $.500 - 13.1568$  $.500 - .6578$  $-41.4$ .1229 1.000 1.000 7.7  $.000$  $.0000$  $\ddot{\phantom{0}}$ .0 3 1.129 12.7518 .565 .6376 40.1 2.000 16.3 1.000 .2585 5.1695  $.000$  $\overline{4}$  $.000$ .4534 9.0678 28.5  $.500$   $2.1610$  $.500$ .1081 6.8

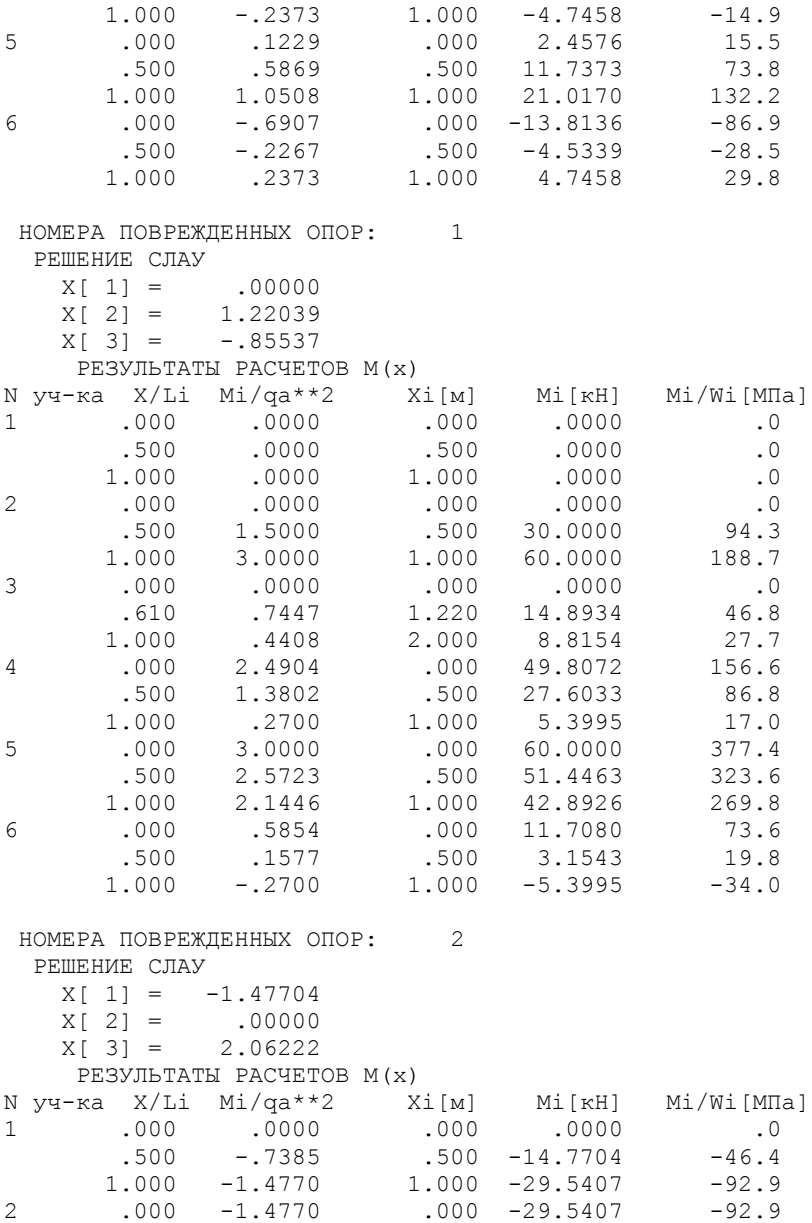

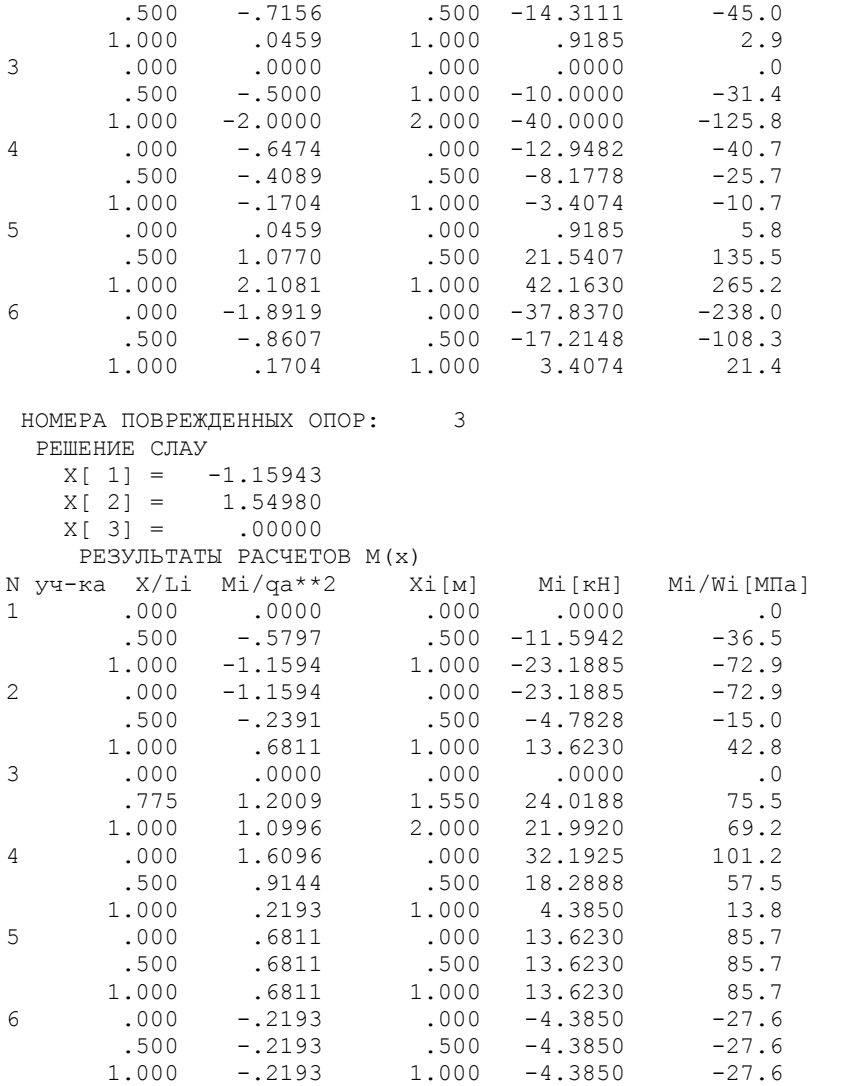

### НЕКОТОРЫЕ ФОРМУЛЫ, ИСПОЛЬЗУЕМЫЕ ПРИ ВЫПОЛНЕНИИ КУРСОВОГО ПРОЕКТА. УНИВЕРСАЛЬНОЕ УРАВНЕНИЕ УПРУГОЙ ЛИНИИ

При решении задачи об определении прогибов балки, имеющих несколько силовых участков, приходится интегрировать уравнение упругой линии [1] для каждого силового участка в отдельности, что приводит в конечном итоге к системе  $2N$  линейных уравнений ( $N$  – число силовых участков) для определения произвольных постоянных интегрирования. Эту процедуру можно существенно упростить, если при интегрировании уравнений воспользоваться алгоритмом универсального уравнения упругой линии.

Рассмотрим балку имеющую  $N$  силовых участков, нагруженную самоуравновешенной системой внешних нагрузок. Положительные направления нагрузок показаны на рис. ПЗ.1.

Начало системы координат совмещаем с левым (по рисунку) концом балки. Все распределенные нагрузки  $q_i$  должны заканчиваться на правом конце балки. Если для какой либо нагрузки это условие не выполняется, вводим фиктивную нагрузку так, как это показано на рис. ПЗ.2.

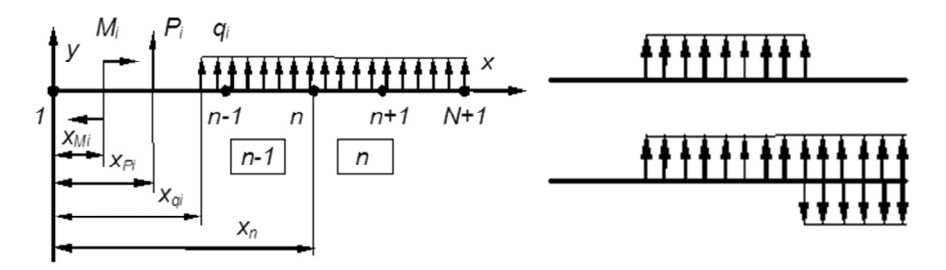

Puc.  $\pi$ 3.1

Puc  $\pi$ 3.2

Для силового участка  $n-1$   $(x_{n-1} < x < x_n)$  выражение для изгибающего момента можно представить в виде:

$$
M^{(n-1)} = \sum_{i} M_i + \sum_{i} P_i (x - x_{P_i}) + \sum_{i} q_i \frac{(x - x_{q_i})^2}{2},
$$

где под знаком сумм учитываются все силовые факторы, приложенные левее рассматриваемого сечения.

Интегрируя дважды дифференциальное уравнение второго порядка

$$
\frac{d^2v^{(n-1)}}{dx^2} = \frac{M^{(n-1)}}{EJ^{(n-1)}};
$$

получаем:

$$
\theta^{(n-1)} = \theta_0^{(n-1)} + \frac{1}{EJ^{(n-1)}} \left\{ \sum_i M_i \frac{(x - x_{Mi})^1}{1!} + \sum_i P_i \frac{(x - x_{Pi})^2}{2!} + \sum_i q_i \frac{(x - x_{qi})^3}{3!} \right\} =
$$
  

$$
= \theta_0^{(n-1)} + \frac{\overline{\theta}^{(n-1)}}{EJ^{(n-1)}};
$$
  

$$
v^{(n-1)} = v_0^{(n-1)} + \frac{1}{EJ^{(n-1)}} \left\{ \sum_i M_i \frac{(x - x_{Mi})^2}{2!} + \sum_i P_i \frac{(x - x_{Pi})^3}{3!} + \sum_i q_i \frac{(x - x_{qi})^4}{4!} \right\} =
$$
  

$$
= v_0^{(n-1)} + \frac{\overline{v}^{(n-1)}}{EJ^{(n-1)}}.
$$

Аналогичные выражения получаются при интегрировании уравнения для участка  $n(x_n < x < x_{n+1})$ 

$$
\Theta^{(n)} = \Theta_0^{(n)} + \frac{\overline{\Theta}^{(n)}}{EJ^{(n)}}; \quad v^{(n)} = v_0^{(n)} + \frac{\overline{v}^{(n)}}{EJ^{(n)}}.
$$

В месте стыка участков при  $x = x_n$  должны выполняться условия  $\theta_{x=x_n}^{(n-1)} = \theta_{x=x_n}^{(n)}$ ,  $v_{x=x_n}^{(n-1)} = v_{x=x_n}^{(n)}$ , так что для определения произвольных постоянных будем иметь систему уравнений:

$$
\begin{cases} \theta_0^{(n)} = \theta_0^{(n-1)} + \left(\frac{1}{EJ^{(n-1)}} - \frac{1}{EJ^{(n)}}\right)\overline{\theta}_n; \\ v_0^{(n)} = v_0^{(n-1)} + \left(\frac{1}{EJ^{(n-1)}} - \frac{1}{EJ^{(n)}}\right)\left(\overline{v}_n - x_n \overline{\theta}_n\right). \end{cases}
$$
  
(*n* = 2,3,...*N*)

Эти  $2N-2$  уравнений позволяют выразить  $2N$ -2 произвольных постоянных  $\left(\text{Hапpumep }\theta_0^{(0)} \text{ } H \text{ } v_0^{(0)}\right)$ , которые, в свою очередь опредечерез любые две ляются из условия на опорах.

Наиболее простой вид этот алгоритм имеет для случая балки постоянной жесткости. В этом случае  $EJ^{(n)} = EJ$ ;  $\theta_0^{(n)} = \theta_0$ ;  $v_0^{(n)} = v_0$  и прогибы и углы поворота такой балки могут быть определены по формулам:

$$
\theta(x) = \theta_0 + \frac{1}{EJ} \left\{ \sum_i M_i \frac{(x - x_{Mi})^1}{1!} + \sum_i P_i \frac{(x - x_{Pi})^2}{2!} + \sum_i q_i \frac{(x - x_{qi})^3}{3!} \right\};
$$
  

$$
v(x) = v_0 + \theta_0 x + \frac{1}{EJ} \left\{ \sum_i M_i \frac{(x - x_{Mi})^2}{2!} + \sum_i P_i \frac{(x - x_{Pi})^3}{3!} + \sum_i q_i \frac{(x - x_{qi})^4}{4!} \right\};
$$

где  $v_0$  и  $\theta_0$  прогиб и угол поворота левого конца балки  $x = 0$ , находятся из условия равенства прогиба нулю на опорах.

### ФОРМУЛЫ ГЕОМЕТРИЧЕСКОГО **ИНТЕГРИРОВАНИЯ**

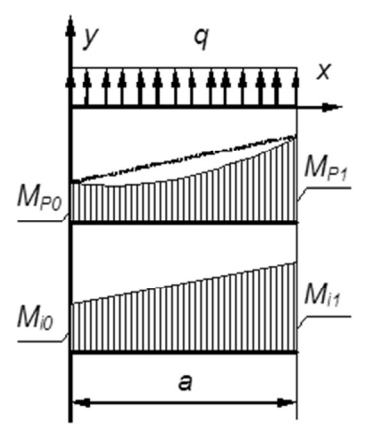

Рис. ПЗ.3

При вычислении интегралов Мора широко используется формула Верещагина [1], которая может применяться для случая, когда первая эпюра имеет произвольный закон изменения, а вторая - линейная функция. При использовании этой формулы необходимо уметь вычислять площади фигур и координаты их центров тяжести.

Однако часто приходится иметь дело с функциями вполне определенного вида, и в этом случае процедура интегрирования может быть упрощена.

Рассмотрим случай, когда первая эпюра - квадратная парабола, обусловленная действием на участке равномерно распределенной нагрузки  $q$ ), а вторая произвольная линейная функция (рис. ПЗ.3).

Выражения для моментов при этом будут иметь вид:

$$
M_P = M_{P0} + \frac{M_{P1} - M_{P0}}{a}x + \frac{q}{2}x(x - a);
$$

$$
M_i = M_{i0} + \frac{M_{i1} - M_{i0}}{a}x.
$$

Подставляя эти выражения в интегралы Мора и интегрируя, получаем

$$
\frac{1}{EJ} \int_{0}^{a} M_{P}M_{i} dx = \frac{1}{EJ} M_{P0} M_{i0} a +
$$
\n
$$
+ \frac{1}{EJ} \left\{ \frac{M_{P1} - M_{P0}}{a} M_{i0} \frac{a^{2}}{2} + M_{P0} \frac{M_{i1} - M_{i0}}{a} \frac{a^{2}}{2} + \frac{M_{P1} - M_{P0}}{a} \frac{M_{i1} - M_{i0}}{a} \frac{a^{3}}{6} \right\} +
$$
\n
$$
+ \frac{q}{2EJ} \left\{ M_{i0} \left( \frac{a^{3}}{3} - a \frac{a^{2}}{2} \right) + \frac{M_{i1} - M_{i0}}{a} \left( \frac{a^{4}}{4} - a \frac{a^{3}}{3} \right) \right\} =
$$
\n
$$
= \frac{a}{6EJ} \left\{ 2M_{P0}M_{i0} + 2M_{P1}M_{i1} + M_{P0}M_{i1} + M_{P1}M_{i0} \right\} - \frac{qa^{3}}{12} \frac{M_{i0} + M_{i1}}{2}.
$$

Подчеркнутое есть известная формула трапеций.

### **СПИСОК ИСПОЛЬЗОВАННЫХ ИСТОЧНИКОВ**

1. *Феодосьев В.И.* Сопротивление материалов: [учебник для втузов] / В.И. Феодосьев. – М., 2005. – 590 с.: ил., портр., табл.. – На авантит.: к 175-летию МГТУ им. Н.Э. Баумана.

2. *Атапин В.Г.* Сопротивление материалов: учебник / В.Г. Атапин, А.Н. Пель, А.И. Темников. – Новосибирск, 2006. – 555 с.: ил. – Режим доступа: http://www.ciu.nstu.ru/fulltext/textbooks/2006/atapin.pdf.

3. *Атапин В.Г.* Механика. Сопротивление материалов: учебное пособие / В.Г. Атапин, Д.А. Красноруцкий; Новосиб. гос. техн. ун-т. – Новосибирск, 2017. – 146, [2] с.: ил. – Режим доступа: http://elibrary.nstu.ru/ source? bib id=vtls000235416

#### **СОПРОТИВЛЕНИЕ МАТЕРИАЛОВ**

### **Методические указания**

Редактор *И.Л. Кескевич*

Налоговая льгота – Общероссийский классификатор продукции Издание соответствует коду 95 3000 ОК 005-93 (ОКП)

Подписано в печать 18.09.2017. Формат  $60 \times 84$  1/16. Бумага офсетная. Тираж 250 экз. Уч.-изд. л. 3,72. Печ. л. 4,0. Заказ № 876/8. Цена договорная.

> Отпечатано в типографии Новосибирского государственного технического университета 630073, г. Новосибирск, пр. К. Маркса, 20